# **DISEÑO DE UN MODELO ENERGÉTICAMENTE SOSTENIBLE INTEGRADO A LA METODOLOGÍA BIM**

## **ERIKA FERNANDA SANTAMARIA RANGEL**

## **MARIA CAMILA MALAVER AVILA**

**UNIVERSIDAD PONTIFICIA BOLIVARIANA ESCUELA DE INGENIERÍA FACULTAD DE INGENIERÍA CIVIL BUCARAMANGA 2019**

# **DISEÑO DE UN MODELO ENERGÉTICAMENTE SOSTENIBLE INTEGRADO A LA METODOLOGÍA BIM**

## **ERIKA FERNANDA SANTAMARIA RANGEL**

## **MARIA CAMILA MALAVER AVILA**

# **DIRECTOR: MSc JHERSON MAURICIO SUAREZ SANTOS**

**UNIVERSIDAD PONTIFICIA BOLIVARIANA ESCUELA DE INGENIERÍA FACULTAD DE INGENIERÍA CIVIL BUCARAMANGA 2019**

**NOTA DE ACEPTACIÓN**

**Firma del presidente del jurado**

**M.Sc. Ing. Aldemar Remolina Millán**

**M.Sc. Ing. Jorge Mauricio Ramírez Velásquez**

Bucaramanga, Septiembre 2019

*A mi mami Diana Isabel A mi papá Luis Fernando A mi hermano Felipe*

*"Todos tus sueños pueden hacerse realidad si tienes el coraje de perseguirlos." Walt Disney*

*ERIKA FERNANDA SANTAMARIA RANGEL*

*A mi mamá Jacqueline A mi papá Orlando A mis hermanos Santiago y Sergio*

*"Aquel que no quiere ser aconsejado, no puede ser ayudado" Benjamín Franklin*

## *MARIA CAMILA MALAVER AVILA*

## **AGRADECIMIENTOS**

Agradecemos a Dios por bendecirnos la vida, por guiarnos a lo largo de nuestro proceso académico, ser el apoyo y fortaleza en aquellos momentos de dificultad y de debilidad.

Al ingeniero Jherson Suarez, por aceptarnos para realizar nuestro trabajo de grado bajo su dirección. Su apoyo, confianza y conocimientos fueron fundamentales en el proceso de culminación del proyecto, siendo para nosotras clave en nuestra formación personal y académica.

A la facultad de Ingeniería Civil de la Universidad Pontificia Bolivariana por el apoyo brindado.

## **TABLA DE CONTENIDO**

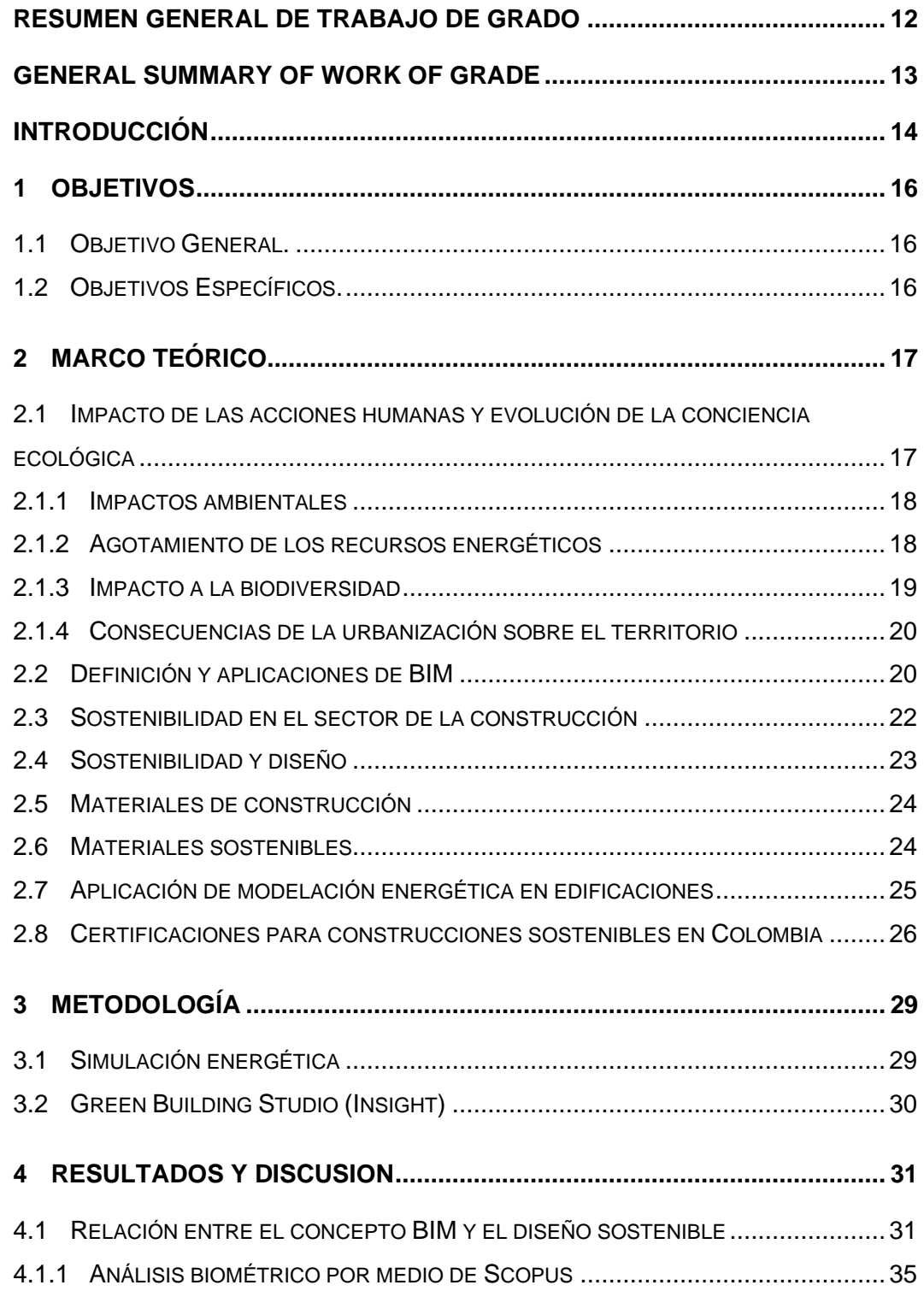

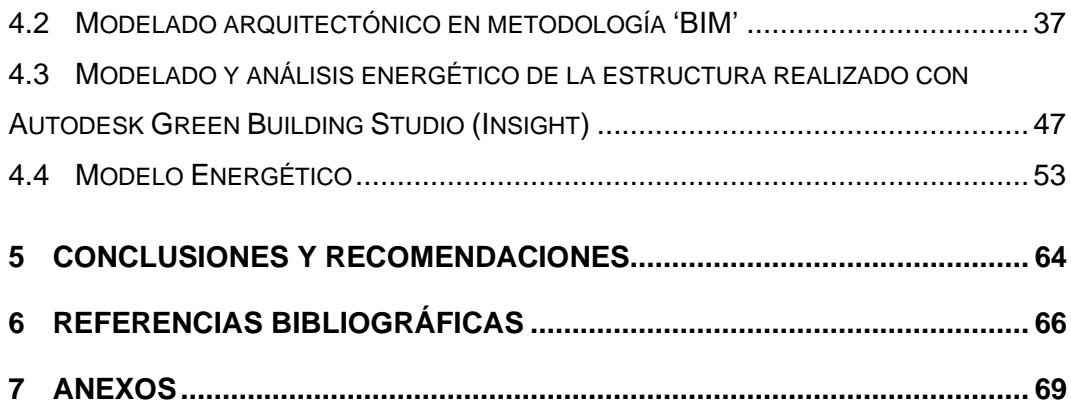

## **LISTA DE FIGURAS**

# **P Pág.**

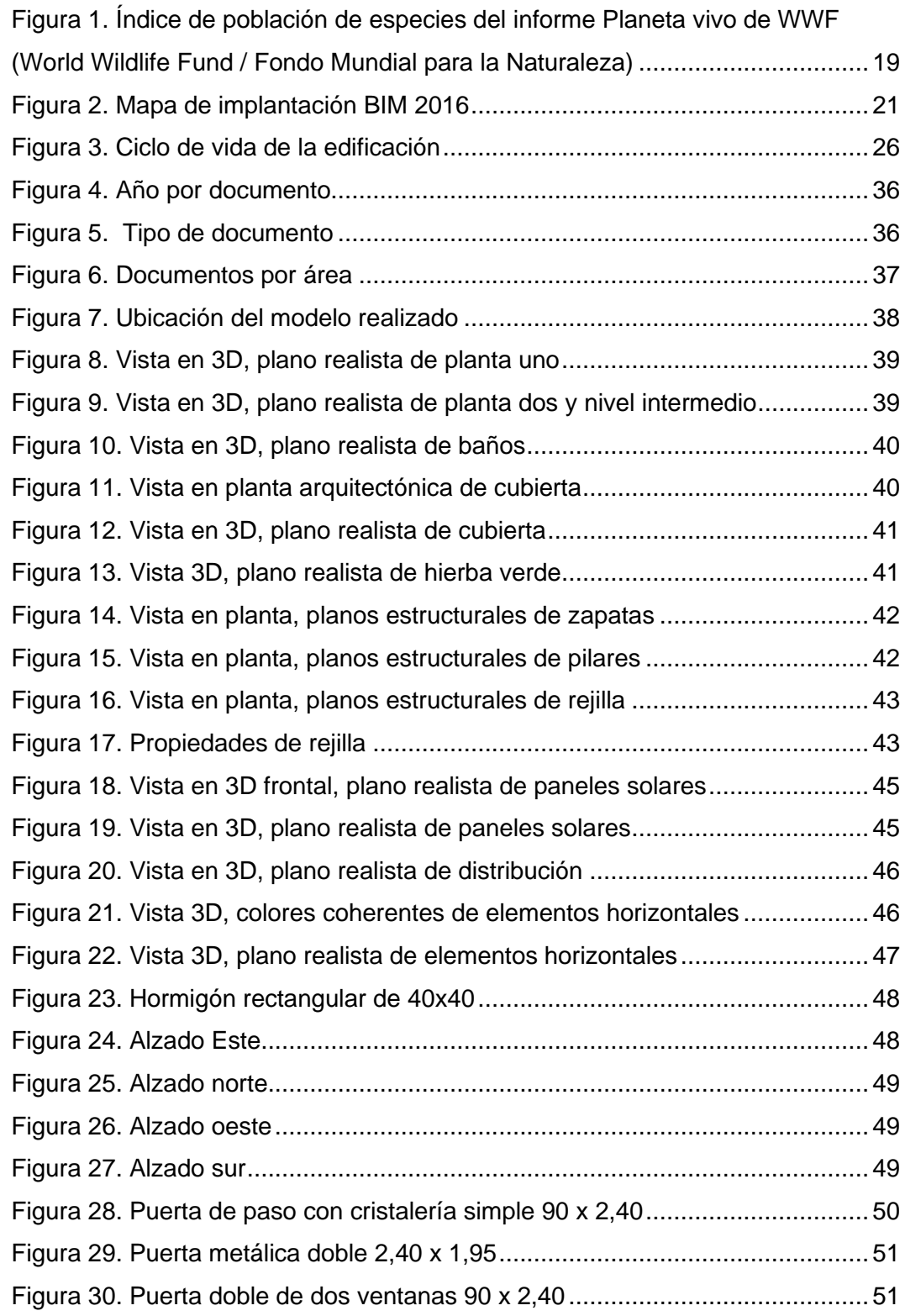

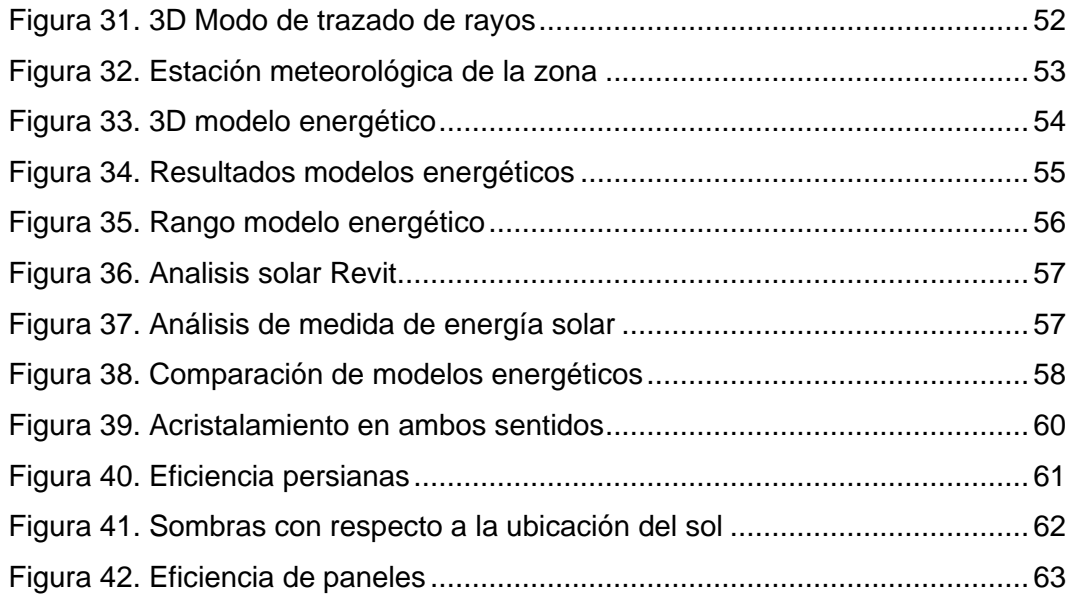

## **LISTA DE TABLAS**

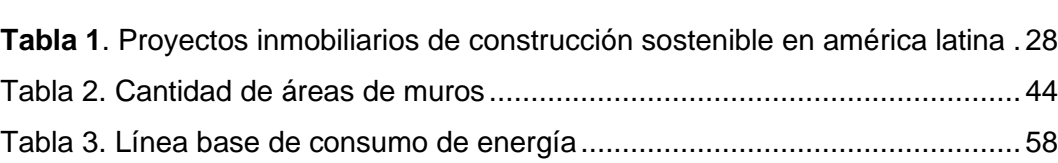

# **Pág.**

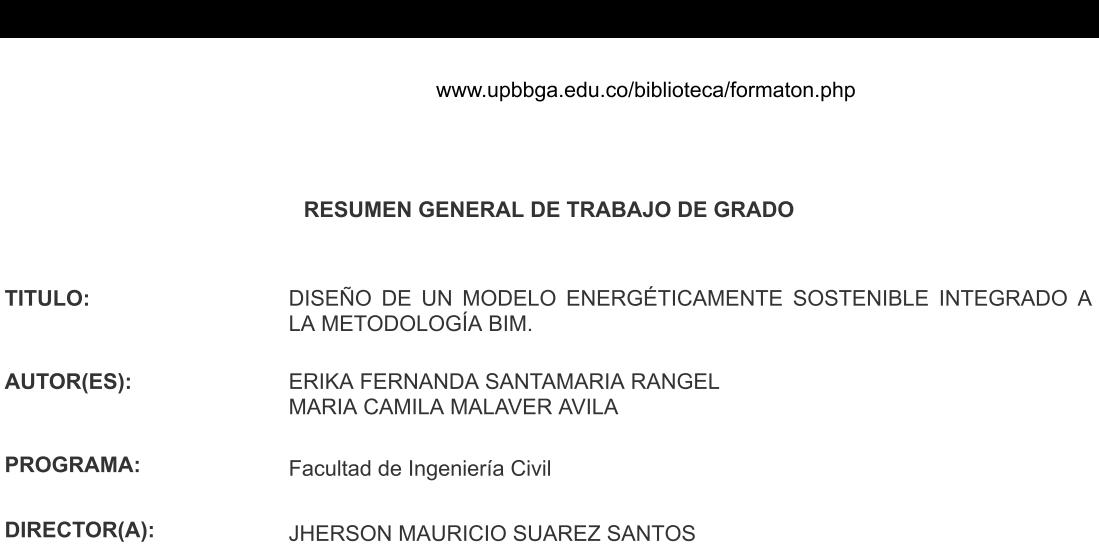

#### **RESUMEN**

Este provecto de grado propone diseñar un modelo energéticamente sostenible incluvendo el uso de la metodología BIM, en el municipio de Floridablanca, para evaluar el diseño arquitectónico y el análisis de rendimiento. Otra de las relaciones para el mismo, sería la utilización del Green Building Studio (Insight) el cual avudó a la realización de los cálculos energéticos precisos y necesarios en la construcción. Se trabaió diferentes materiales como el vidrio, mampostería y vidrio-mampostería, para realizar una previa comparación del rendimiento del edificio con cada material: para esto se importó a Insight las modelaciones para ver por medio de gráficas de barras el costo que cada modelo tenía con su respectivo material y tener en cuenta si es viable añadir o quitar elementos que contribuva meiorar la sostenibilidad del edificio. Adicionalmente se muestra el modelo apto y recomendable que determina que material es rentable y favorable con el medio ambiente para el uso en la edificación.

#### PALABRAS CLAVE:

Diseño, material, rendimiento, energético, sostenibilidad, BIM, modelaciones. Diseño, material, rendimiento, energético, sostenibilidad, BIM, modelaciones.<br>V° B° DIRECTOR DE TRABAJO DE GRADO<br>

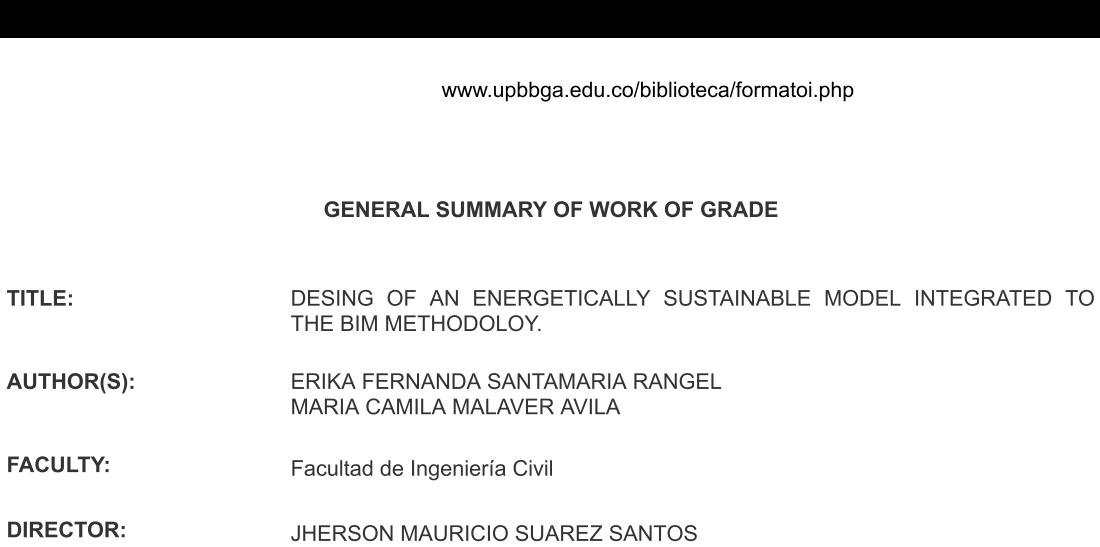

#### **ABSTRACT**

This degree project proposes to design an energetically sustainable model including the use of the BIM methodology, in the municipality of Floridablanca, to evaluate architectural design and performance analysis. Another of the relationships for it would be the use of the Green Building Studio (Insight) which helped to carry out the precise and necessary energy calculations in the construction. Different materials were worked on, such as glass, masonry and glass-masonry, to make a previous comparison of the performance of the building with each material, for this, Insight modeled to see by means of bar graphs the cost that each model had with its respective material and take into account if it is feasible to add or remove elements that contribute to improve the sustainability of the building. Additionally, the suitable and recommended model is shown that determines which material is profitable and favorable to the environment for use in the building. Fraction of the precise and necessary etching the precise and necessary as glass, masonry and glass-masch material, for this, Insight respective material and take into sustainability of the building. Admaterial is profitab

Desing, materiales, performance, energetic, sustainability, BIM, modeling, Desing, materiales, performance, energetic, sustainability, BIM, modeling.<br>V° B° DIRECTOR OF GRADUATE WORK<br>

## **INTRODUCCIÓN**

En la época actual, la tecnología ha contribuido de manera directa al desarrollo económico y social de la población, las conexiones y eficiencia en el desarrollo de diferentes procesos al minimizar los tiempos y los recursos requeridos en cada área.

Aspectos ambientales, culturales y sociales demandan una innovación en el mejoramiento de la calidad de vida de todos los pobladores del mundo, en especial los seres humanos los cuales son los principales consumidores de recursos naturales presentes en nuestro planeta tierra. El desarrollo de la industria en general conlleva a un mayor uso de los recursos naturales para la satisfacción de todos los procesos necesarios en la obtención de bienes y servicios que aportan facilidad a la vida diaria.

El desarrollo está ligado al equilibrio ambiental, facilitado por la aplicación de la sostenibilidad, que permite el uso eficiente de los recursos naturales.

Se diseñó un modelo energéticamente sostenible que satisface la innovación que demanda la población mundial, sin olvidar también el impacto negativo que podría generar al medio ambiente, es por ello por lo que se ve la necesidad de analizar factores agentes de contaminación para así disminuirlos o erradicarlos estableciendo un modelo sostenible que vaya de la mano con el desarrollo tanto económico-social, como el ambiental.

En el desarrollo del modelo, se aplica una metodología específica que se caracteriza especialmente por minimizar tiempos y recursos a la hora de ejecutar proyectos constructivos, esta metodología esencialmente se basa en la era tecnológica ya que mediante el uso de un software se acelera la obtención de resultados que demanda un cliente con total eficiencia.

Enlazar un modelo sostenible, en el caso de este proyecto energético donde se aplica la metodología BIM significa tener mayor eficiencia y ahorro de presupuesto a la hora de ejecutar proyectos de infraestructura. En otras palabras, la metodología BIM brinda una mayor posibilidad de competencia comercial, dado que puede ofrecer en detalle, al cliente un producto con todas sus especificaciones y normativas. En el caso de la construcción implementa un modelo 3D con el fin de evidenciar el futuro de la edificación y las posibles correcciones que puede estar expuesto durante la fase de diseño, traducido en ahorro de personal y en el presupuesto, evitando falencias durante la ejecución.

La metodología BIM entra en la era de las herramientas tecnológicas por las cuales el profesional se apoya a la hora de realizar cualquier proyecto constructivo, siendo así competitivo en un mercado comercial que cada vez demanda una mayor sostenibilidad en el ahorro de recursos y presupuesto como también la agilidad y rapidez para la ejecución de los proyectos con eficiencia.

Finalmente, se realiza el registro de las conclusiones y recomendaciones más relevantes que fueron fundamentales para la ejecución del proyecto, con el fin de mejorar y dar a conocer las ventajas que conllevan a diseñar un modelo energético en el software Revit de la mano de la herramienta BIM.

## **1 OBJETIVOS**

## **1.1 Objetivo General.**

Diseñar un modelo que tenga en cuenta los requisitos de diseño energético sostenible y la funcionalidad de la herramienta BIM (Building Information Modeling)

## **1.2 Objetivos Específicos.**

- Identificar la relación entre el concepto BIM y el diseño sostenible.
- Realizar la modelación de las volumetrías exteriores y el estudio solar del modelo de edificación.
- Evaluar la eficiencia energética del modelo realizado, mediante Autodesk Green Building Studio (Insight).

## **2 MARCO TEÓRICO**

## **2.1 Impacto de las acciones humanas y evolución de la conciencia ecológica**

La preocupación de expertos por mantener el ecosistema mediante el desarrollo sostenible ha generado progreso en el manejo de la información, permitiendo predecir el futuro con el fin de tomar debidas soluciones tanto en orden público como privado.

Los indicadores ambientales tienen diferentes funciones dependiendo del espacio, ya sea científico o político, lo cual su uso tiene diferentes beneficios, como:

- Extraer información de los problemas existentes
- Determinar las causas que provocan presión sobre el ecosistema para tomar decisiones apropiadas
- Estimar las decisiones que toma el gobierno y las preferencias de objetivos establecidos con el fin, de mejorarlos.

En la parte sostenible

- Estudiar el comportamiento del medio ambiente con respecto a la edificación, las medidas tomadas tanto en proyecto como en obra.
- Comparación de manera objetiva el comportamiento del edificio con diferentes materiales.
- Minimizar el impacto y alcanzar objetivos de sostenibilidad en el campo de la edificación.
- Seguir adelante con estudios comparativos del comportamiento en edificios.

## **2.1.1 Impactos ambientales**

Normalmente el ser humano en el sistema constructivo siempre busca satisfacer las condiciones de vida; en el caso de las viviendas, mejorar las comodidades para atraer clientes para proveer sus necesidades, pero, para realizar estas mejoras, se producen diferentes impactos como económicos y ambientales, por tanto, es necesario limitarlos para conseguir un sector sostenible.

Para obtener edificaciones totalmente habitables, lo aconsejable es reducir la huella de carbono, de tal manera sea compatible con el desarrollo actual y de las futuras generaciones para evitar un gran impacto, de esta forma, lo primero que se debe hacer es tener conocimiento de las fallas y causas que lo provocan, para instaurar una estrategia que lo minimice y permita que surja su evolución. (Gómez Orea, 1999)

#### **2.1.2 Agotamiento de los recursos energéticos**

Desde la época de la revolución industrial, siempre se ha tenido en cuenta la energía como un recurso inagotable, de tal forma que la explotación de todos los recursos fósiles energéticos, han generado gran impacto positivo a nivel mundial. Pero estos recursos no son del todo ilimitados, ya que en la teoría que mencionaba Peak Oil, el consumo de este recurso cada día es más costoso, lo que hace que el consumo doméstico sea responsable de un 30% de la energía prima.

Como alternativa, se busca incentivar al sistema económico-político a una demanda energética, ya que países europeos como Dinamarca, Francia y Alemania han implementado disolver el crecimiento económico con el crecimiento energético. Para esto, se debe implementar la des carbonización de la economía con ayuda de nuevos prototipos de generación energéticas renovables. (Acaravci & Ozturk, 2010)

## **2.1.3 Impacto a la biodiversidad**

Cuando los animales se encuentran en extinción, el ecosistema y los humanos, siempre sufren un impacto negativo, un claro ejemplo es la seguridad alimentaria, seguridad energética, desastres naturales, acceso de aguas limpias, entre otros.

El daño de la biodiversidad y los cambios generados en el medio ambiente son inmediatos, que a simple vista es imposible notar.

**Figura 1.** Índice de población de especies del informe Planeta vivo de WWF (World Wildlife Fund / Fondo Mundial para la Naturaleza)

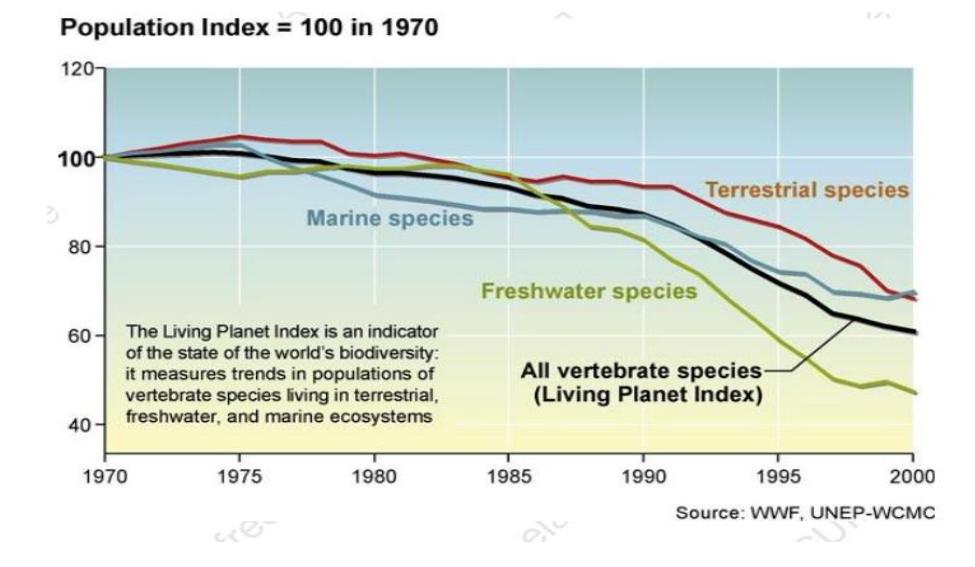

Fuente: Impacto acciones humanas

La WWF (Fondo Mundial para la Naturaleza), realizó un indicador llamado "Índice del Planeta Vivo" donde se indica la abundancia total de población de las especies silvestres. (Galli, Wackernagel, Iha, & Lazarus, 2014)

### **2.1.4 Consecuencias de la urbanización sobre el territorio**

Es indiscutible que los problemas ambientales concurrentes en la era postindustrial son unidos a la forma de vida y consumismo de la población global. Un ejemplo, es el caso del hemisferio norte con un 20%, su población consume el 80% de los recursos naturales y en consecuencia, son los productores de la contaminación global.

La revolución industrial es uno de los factores que redujo el manejo de los recursos, materiales y energías, produciendo a su vez, un punto de quiebre desde que las ciudades se industrializaron, buscando soluciones e implementado alternativas sostenibles para mejorar el desarrollo urbano.

## **2.2 Definición y aplicaciones de BIM**

BIM (Building Information Modeling) es una metodología y herramienta que permite realizar modelos con el propósito de visualizar, analizar y comprobar diferentes criterios técnicos y financieros de un proyecto específico. La definición de BIM podría diferir dependiendo del contenido del modelo. Por ejemplo, la información de un modelo podría incluir las dimensiones, materiales, costos, sistemas de calefacción (eléctrico) y las propiedades térmicas de los materiales. (Kamel & Memari, 2019)

Las aplicaciones del BIM se expanden a medida que las investigaciones notan el potencial que puede ofrecer BIM. Las aplicaciones de BIM más frecuentes están relacionadas con el análisis estructural y energético. Actualmente, los factores del BIM, como el rápido desarrollo de modelos geométricos y la coordinación en 3D que mejora la exactitud en la documentación de la construcción y la comunicación entre las partes de diseño y construcción. (Kamel & Memari, 2019)

En la última década, el impacto de la metodología BIM, ha sido positivo en varios países, desarrollándolo prioritariamente en las administraciones públicas enfocando su uso en obra pública.

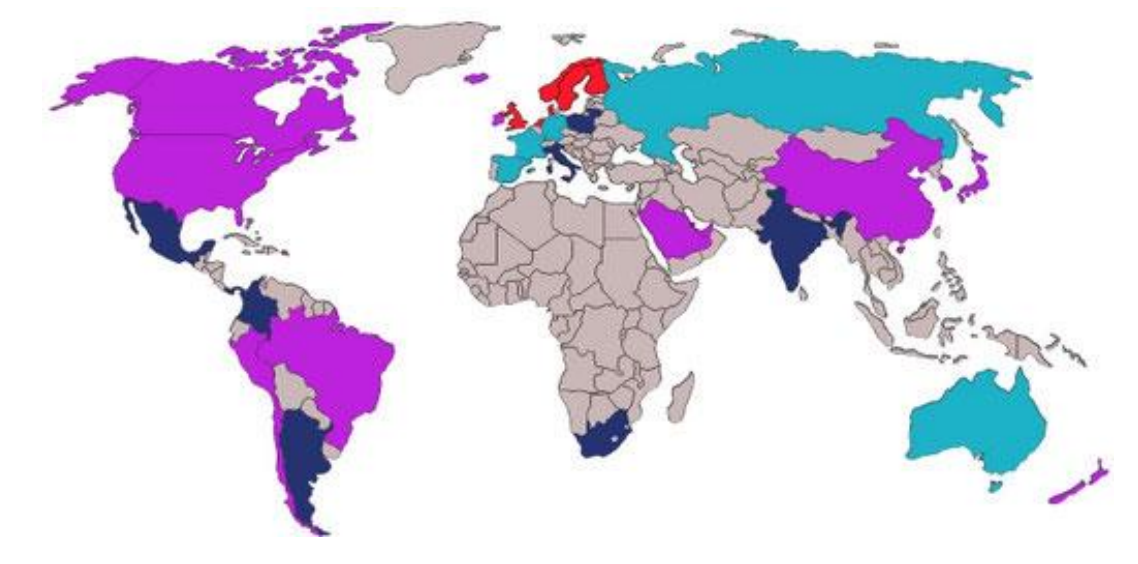

**Figura 2.** Mapa de implantación BIM 2016

Fuente: Buildings mart

Rojo: Uso obligatorio en proyectos públicos Azul: Uso obligatorio previsto en proyectos públicos Morado: Uso habitual de BIM Azul oscuro: Uso incipiente de BIM

## **2.3 Sostenibilidad en el sector de la construcción**

La sostenibilidad nació de la preocupación de los impactos ambientales, el desarrollo económico acelerado, la globalización, las inequidades y otros factores. Por lo tanto, la sostenibilidad se aplica de diferentes formas, teniendo en cuenta parámetros para su aplicación, sugiriendo relacionar estos factores que han definido la evolución de la humanidad desde su comienzo, para satisfacer sus necesidades básicas.

En algunas regiones, las civilizaciones exploraban terrenos teniendo en cuenta las características climáticas y topográficas del sector teniendo como consecuencia el desarrollo de diversas técnicas de construcción alrededor del mundo. En Babilonia y Asiria, se presentaba suelo con características arcillosas, lo cual se debía implementar materiales como el adobe y ladrillo cocido que predisponía un clima favorable dentro de las construcciones, caso diferente de Colombia, que grupos indígenas implementaron técnicas con materiales que se encontraban a su alrededor, como la tierra, piedra y materiales orgánicos, que en el presente aún son utilizados en la construcción. De las construcciones más comunes son el bahareque y la tierra pisada (tapia), técnicas de construcción europea implementada con el fin de desarrollar características sostenibles como el bajo consumo de energía.

Las herramientas de diseño conceptual innovadoras que demandan los proyectos de construcción se basan en la sostenibilidad. (GONZÁLEZ PÉREZ, 2015) La sostenibilidad en el sector de la construcción tiene diferentes aplicaciones como la arquitectura bioclimática, la reducción de residuos de construcción y los edificios de consumo de energía y agua óptimos.

### **2.4 Sostenibilidad y diseño**

La arquitectura bioclimática incluye el uso eficiente de la energía, con el fin de producir edificaciones que sean sanas, implementando el uso de materiales ecológicos de tal manera su aspecto inspire, afirme y emocione.

La arquitectura bioclimática se encarga de diseñar y mejorar el bienestar humano dentro de la edificación, aumentando notoriamente la calidad de vida. Esta herramienta es importante por el uso eficaz de los recursos y el aprovechamiento del entorno para disminuir el consumo energético, por tanto, es importante tener en cuenta el desplazamiento, ya que la ubicación es un factor determinante de las condiciones climáticas a las que la edificación se expone. Tener conocimiento de las condiciones climática permite aprovechar al máximo la energía solar y la ventilación natural que servirá como regulación de interior y confort. (Gallardo C. (s, f, n.d.)

A nivel internacional hay obras que se destacan por la implementación y aplicación de conceptos bioclimáticos, como, Handmade School (Bangladesh), la edificación HSBC (México), Jardín Acros (Japón) y viviendas R4HOUSE. En Colombia también podemos encontrar el Orquideograma y la Biblioteca Pública Piloto (Medellín), urbanización Aldea La Estrella, recuperación centro histórico (Barranquilla) y Pueblito Acuarela (Mesa de los santos, Santander).

Este tipo de diseños constructivos han ayudado a disminuir el consumo de energía y la explotación de los recursos naturales, teniendo en cuenta que los recursos son limitados. Por esto, cabe resaltar, que en la industria constructiva, la extracción de materiales pétreos y procesos de fabricación, causan un efecto negativo medioambiental al producir un cambio en el entorno y la generación de gases efecto invernadero.

## **2.5 Materiales de construcción**

En los últimos años las características de los materiales han mejorado respecto a metodologías enfocadas al medio ambiente. El análisis de Ciclo de Vida de un material (ACV), principalmente se basa en la definición y delimitación de cada proyecto a realizar, estos materiales tienen un seguimiento de entrada, salida y energía que genera cambios en el medio ambiente, evaluando los impactos más críticos, se establecen los puntos del sistema que pueden ser susceptibles a mejorar. (Lina María Betancur Sierra, n.d.)

Realmente para tener un material sostenible, se debe tener en cuenta los procesos por los que pasan, iniciando por el origen de la materia prima, la traslación, su uso, la disposición luego de terminar su vida útil, la amplitud de ser reciclado o reutilizado, entre otros.

En la actualidad se emplean residuos y subproductos industriales que sirven como materia prima en los procesos de fabricación, con el fin de ser amigables con el medio ambiente ayudando a la valorización y eliminación de residuos. De otra forma, se ha procurado implementar materiales como la tierra, fibras naturales y la guadua, pasando por un proceso de transformación que favorece a mejorar sus propiedades y estandarización de sus procesos de fabricación y resultado final, con el fin de contribuir con el ecosistema percibiéndolo desde un punto ambiental. (Rocha-Tamayo, n.d.)

## **2.6 Materiales sostenibles**

Cuando se habla de elementos ecológicos y sostenibles usados constructivamente, se retrocede en la historia de este proceso, ya que los

egipcios fueron pioneros en esta metodología cuando construían las pirámides. En Colombia, antiguamente los materiales que más se usaban eran los que se encontraban a su alcance debido a la dificultad del momento, entre esos se empleaban la guadua, bahareque y tapia.

Pero entrando en tema, cuando se define desarrollo sostenible, se puede decir, que este garantiza un desarrollo que no involucra que generaciones futuras no disminuya en la parte constructiva el mejoramiento de sus propias necesidades. (Villar-Burke, Jiménez-González, Larrumbide, & Tenorio, 2014)

## **2.7 Aplicación de modelación energética en edificaciones**

El BIM con relación a la modelación energética, las simulaciones y la información facilita el análisis de información, la presentación de los resultados, la capacidad de almacenar y organizar información nueva de la edificación especialmente en tiempo real permitiendo tener el modelo energético actualizado. (Kamel & Memari, 2019) En la figura 3 se evidencian las contribuciones de BIM en la gestión de la energía. La automatización de la modelación es uno de los principales beneficios de la aplicación del BIM en la simulación energética de las edificaciones, que podría optimizar tiempos, minimizar costos y reducir errores humanos en comparación con el proceso tradicional de análisis energético.

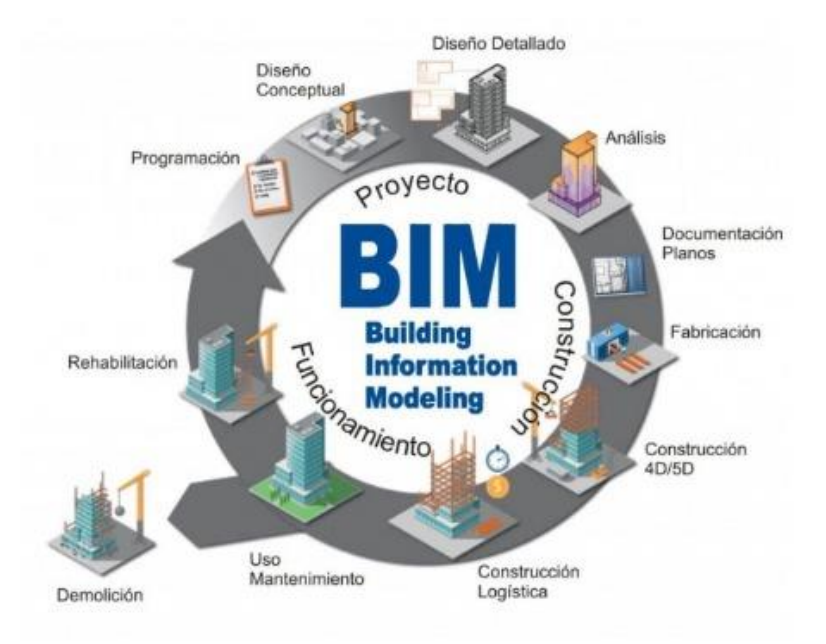

**Figura 3.** Ciclo de vida de la edificación

Fuente: Tomado de Alumed sistemas

## **2.8 Certificaciones para construcciones sostenibles en Colombia**

La actual problemática ambiental que se presenta en el planeta ha generado la iniciativa de buscar soluciones innovadoras y sostenibles, buscando aceptación y auge en el sector constructivo colombiano por medio de las certificaciones.

Por lo que para la directora ejecutiva del consejo colombiano de la construcción sostenible (Cccs) Cristina Gamboa, actualmente el comercio de la construcción de edificaciones busca contribuir con el cambio climático, mejorar la calidad de vida de las personas y generar valor a las edificaciones.

Actualmente, Colombia cuenta con cuatro certificaciones que acreditan la sostenibilidad de las edificaciones, las cuales son, Leed, Referencial Casa Colombia, Edge y Living Building Challenge.

La certificación Referencial Casa Colombia que es un producto del Cccs, se enfoca en la sostenibilidad del entorno, en obra y la eficacia de los recursos y materiales. Actualmente en Colombia hay 6 proyectos en procesos de certificación y ejecución, se puede definir como uno de los sistemas de certificación para acceder a los incentivos de crédito para constructores y compradores de vivienda sostenible.

Cuando se habla de la certificación Edge, es una iniciativa de la corporación financiera internacional (IFC) que fomenta la construcción de edificios ecológicos con una reducción del 20% de servicios públicos y energía incorporada en los materiales. Actualmente en Colombia hay 3 proyectos en ejecución.

Living Building Challenge, es la certificación que cuenta con parámetros exigentes que en la actualidad solo hay 14 construcciones certificadas en el mundo. Colombia tiene 1 proyecto en proceso de certificación.

La más conocida con existencia en más de 165 países es Leed, uno de esos países es Colombia que consta con 112 proyectos certificados y 225 proyectos en proceso de certificación, con presencia en más de 44 ciudades. Leed incentiva a que se diseñen construcciones donde el impacto ambiental sea mínimo. Este también clasifica si la construcción cumple con los estándares, ya sea por el ahorro de servicios, si su espacio constructivo es sostenible o por la calidad ambiental de los materiales y recursos.(Heidy Monterrosa, n.d.)

La certificación es opcional, lo cual busca reducir que la industria constructiva impacte negativamente en el ambiente. Hay 4 niveles de certificación que su obtención se basa en la sumatoria de puntos, están,

Certificado (LEED Certificate), plata (LEED Silver), oro (LEED Gold) y platino (LEED Platinum). (Sostenible, n.d.)

Uno de los proyectos construidos con certificación Leed está ubicado en la comuna uno de Yumbo, la institución educativa Gabriel García Márquez, que favorecerá a más de 300 estudiantes. Construida bajo parámetros de crecimiento sostenible del lugar y consumo eficaz de servicios públicos como también la calidad del aire y selección de materiales.

En Colombia recientemente el Ministerio de Vivienda ha incorporado parámetros de sostenibilidad ambiental, donde se establecen porcentajes de ahorro en agua y energía. (Giuda et al., 2015)

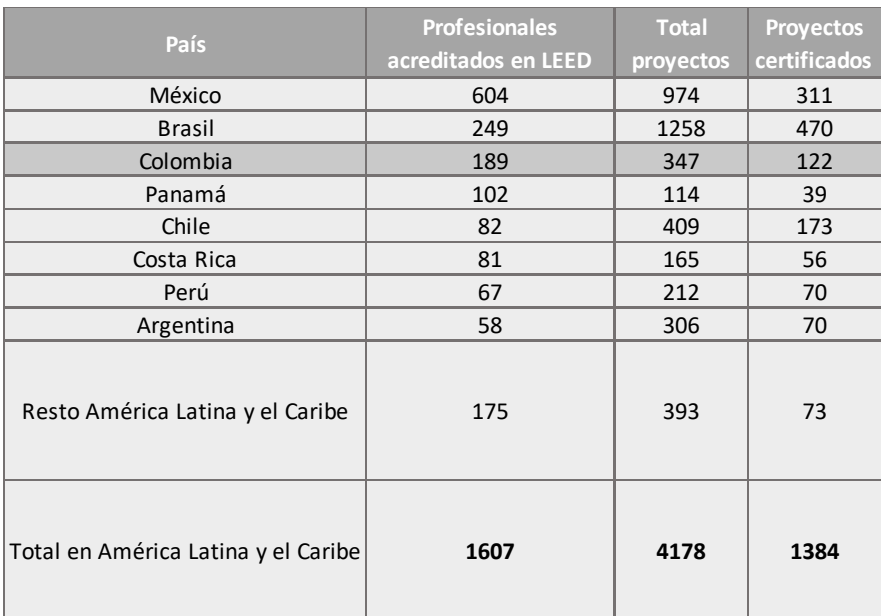

**Tabla 1**. Proyectos inmobiliarios de construcción sostenible en américa latina

Fuente: Consejo Colombiano de Construcción Sostenible y Edge Buildings

## **3 METODOLOGÍA**

La metodología del proyecto consta de tres partes, en primer lugar, se realiza una revisión bibliográfica con el fin de identificar la relación entre el concepto BIM y el diseño sostenible, la segunda parte consiste en la modelación de una edificación de tipo comercial por medio del software Autodesk Revit, donde se lleva a cabo el análisis de estudio solar y de las volumetrías exteriores; finalmente, se realiza la simulación energética de la edificación tipo por medio Autodesk Green Building Studio (Insight). Los criterios de evaluación que se tienen en cuenta en el modelo son la geometría del edificio, la composición espacial, factores constructivos (materiales, tipos de ventana), sistema de climatización y horario de operación. (Moon, Choi, Kim, & Ryu, 2011)

#### **3.1 Simulación energética**

La simulación energética de las edificaciones es ampliamente aceptada como método práctico para evaluar el diseño arquitectónico y el análisis del rendimiento energético. La modelación incluso se ha convertido en un requerimiento de clasificación del sistema operativo en algunos edificios. Sin embargo, para mayor exactitud en los resultados es esencial un conocimiento de las diversas características y de las limitaciones del software de simulación de energía. Para crear una simulación con resultados fiables, una cantidad significativa de tiempo tiene que ser invertido en la geometría del modelo, los materiales de construcción y otras propiedades del edificio. (Mostafavi, Farzinmoghadam, & Hoque, 2015)

Los datos de entrada que caracterizan la geometría del edificio, el equipamiento y la ocupación pueden ser definidos por el usuario, ser predeterminado por el software o importado desde una librería externa. Una

vez más, el impacto de la precisión de los datos de entrada en los resultados del análisis es significativo. Es responsabilidad del usuario de recolectar e introducir parámetros de construcción y climáticos para que coincida con las condiciones reales. El nivel de detalle requerido por la herramienta de análisis es otro factor determinante en la comparación del modelo con el edificio, así como la disponibilidad de las propiedades exactas del edificio, la precisión, la experiencia del usuario y la cantidad de tiempo invertido en el proceso de modelación. (Mostafavi et al., 2015)

## **3.2 Green Building Studio (Insight)**

Es un servicio de análisis de energía del edificio basado en web que realiza simulaciones por hora en servidores remotos de acuerdo con la construcción de información de la geometría y la información de la exposición importada desde Autodesk Revit, la localización y el tipo de uso proporcionado por el usuario, y los datos adicionales como los datos meteorológicos. Green Building Studio (Insight) proporciona estimaciones anuales del consumo, la demanda eléctrico pico, el costo del ciclo de vida energético y las emisiones CO2 procedentes del consumo de combustibles en el lugar. Proyecta el uso de la energía, su costo estimado y la iluminación en un formato gráfico. (Mostafavi et al., 2015)

## **4 RESULTADOS Y DISCUSION**

### **4.1 Relación entre el concepto BIM y el diseño sostenible**

BIM es sinónimo de eficiencia, agilidad y competitividad en temas constructivos, ya que esta herramienta brinda la posibilidad a los ingenieros de exponer el trabajo en diseño al cliente para evidenciar posibles errores y pequeños detalles que el cliente quiera agregar.

BIM se caracteriza por mostrar un modelo 3D de un edificio al cliente, otorgando información de todos los procesos constructivos que se llevarán a cabo en el desarrollo de una obra ingenieril. Esta generación de software facilita un ahorro de recursos económicos y materiales los cuales son vitales para la estabilidad de una empresa de construcción.

Al retomar el concepto de diseño sostenible, éste se enlaza directamente con la tecnología BIM, puesto que un diseño sostenible es todo lo que puede brindar con sus herramientas trayendo al constructor eficiencia y ahorro como también calidad en la construcción, siendo así un factor determinante en el mercado comercial de las edificaciones.

La generación de nuevos productos o servicios, de carácter público o privado, es una característica de las principales economías mundiales, que se distinguen por su nivel de competitividad. El diseño facilita superar los retos sociales, medioambientales y económicos generados por la globalización. Esto se evidencia, por ejemplo, en el artículo *Diseño sostenible: herramienta estratégica de innovación* donde enfatiza el papel del diseño como factor estratégico que induce a la competitividad y al desarrollo social. (Navarro & Martínez, 2011).

La palabra diseño tiene diferentes connotaciones, usualmente se relaciona con la creación de productos o mensajes gráficos. Sin embargo, el diseño en la actualidad es un campo integrador y generador de

conocimiento que se caracteriza por ser un proceso creativo, estratégico y de innovación. El diseño es comprendido como un factor estratégico que contribuye al desempeño de las empresas, al bienestar de las personas y al desarrollo competitivo de una región o país (Navarro & Martínez, 2011).

BIM se relaciona con la captura de información coordinada necesaria para el desarrollo a término de proyectos donde participan múltiples usuarios de diferentes disciplinas, por tanto, un sistema basado en modelos BIM define procedimientos dónde las diferentes operaciones se realizan de forma automatizada. (A.A.P.P.A, 2004)

La coherencia en los diversos modelos debe asegurarse de tal forma que en el momento de la construcción de las edificaciones sean perfectamente compatibles. Para evitar inconvenientes a la hora de la construcción es indispensable la detención de interferencias entre diferentes sistemas (cerramientos, mobiliario, instalaciones, etc.) para evitar problemas. Este problema es posible solucionarlo parcialmente con el uso de modelos tridimensionales. (A.A.P.P.A, 2004).

Cuando hablamos de proyectos eficientes y sostenibles en el sector constructivo, genera simpatía y exigencia en la parte arquitectónica, ya que promueve al uso de tecnologías que contienen estrategias bioclimáticas que dan como garantía que el edificio sea altamente sostenible, facilitando el control de diferentes elementos como los costos, rendimiento de empleados y el tope del impacto ambiental que se esté produciendo.(Otuh, 2016)

La metodología BIM (Building Information Modeling), corrobora al cumplimiento de dichos elementos debido a que una de las principales relaciones de la herramienta y la sostenibilidad es, que el BIM permite mediante herramientas computarizadas hacer entornos de simulación como la localización, el sol, los materiales y las propiedades físicas que se ingresan a los materiales constructivos tales como los muros, ventanas y

cubiertas; con el fin de tomar decisiones que sean viables para el diseño teniendo en cuenta los resultados arrojados por Revit, que en este caso se dan en kw/h/m<sup>2</sup>/año. Ya con la simulación previa de la construcción de una edificación, es viable y asegurable que el diseño que se realizó es sostenible en cuanto a la disposición del terreno y los materiales utilizados que dependen de la localización del proyecto.(Otuh, 2016)

Por lo tanto, se puede concluir que la metodología BIM se encarga de integrar los resultados evidenciados en la evolución del desarrollo del diseño y ejecución permanente de su duración para alcázar un resultado óptimo del sostenimiento del edificio. (Otuh, 2016)

Hoy en día no se puede excluir que lo económico es y será vital en la parte ingenieril, ya que con el software Revit, que ofrece la oportunidad de incorporar lo imperceptible al ingeniero, como facilitar el control de los aspectos económicos del proyecto, sin necesidad de realizar tareas dispendiosas que antes se tenían que realizar manualmente y sobre todo con altas probabilidades de incurrir en costosos errores.

Por lo tanto, Revit está enfocado en ser una herramienta de ayuda para los ingenieros y arquitectos, suministrando detalles del modelo, listado de partes y cantidades de forma instantánea, actualizada y confiable, a tal nivel que consigue reducir tiempos de entrega y perdidas del proyecto, por procesos causados interferencias interdisciplinarias o colisiones entre elementos y sistemas.

Revit, exige trabajar efectiva y coordinadamente a ingenieros, arquitectos y constructores, aumentando el nivel de eficacia y producción nunca vista, lo cual notoriamente es significativo el ahorro de tiempo y esfuerzo, resaltando como un software completo único al alcance de todos.

En los procesos de conceptualización de los proyectos ingenieriles y arquitectónicos son variados, no obstante, se conservan elementos que son importantes entre todos ellos, como el estudio topográfico del lote del

proyecto, el estudio rotatorio del sol, así como el análisis bioclimático, que normalmente se puede obtener de forma artesanal o por medio de terceros, pero hoy en día el software Revit facilita esos análisis. (Azhar, 2011)

Un ejemplo que se puede realizar en cuestión de minutos es un modelo digital, partiendo de la topografía basada en el levantamiento topográfico, donde se obtienen las secciones o perfiles del terreno para precisar la cota de elevación. Por parte, con respecto a la ubicación, mediante coordenadas satelitales que hoy en día Google Maps facilita esa información, facilitando el proceso de localización del proyecto.

Ventajas de modelar con el software Revit:

- 1. Modelo bidireccional 2D/3D, es decir puede desarrollar su proyecto digital desde un ámbito 2D y simultáneamente afectar el modelo 3D, de forma contraria funciona igualmente.
- 2. A cada elemento constitutivo del proyecto, como ventanas, puertas, etc. se le puede anexar información para que pueda ser extraída o computada. Esta información puede ser el costo del elemento, o especificaciones arquitectónicas y técnicas.
- 3. Un solo modelo digital sirve de base para trabajar de forma colaborativa, es decir varios arquitectos pueden desarrollar el mismo proyecto y con responsabilidades diferentes, teniendo cada uno de ellos acceso regulado al proyecto, según lo planeado.
- 4. Cada disciplina profesional, llámese sanitaria, estructural, eléctrica, etc. Puede trabajar también en forma colaborativa y sobre un mismo modelo digital. Cada uno con acceso a lo pertinente dentro del proyecto.
- 5. Es posible detectar interferencias o colisiones interdisciplinarias.
- 6. La producción de bloques, en Revit llamados familias de elementos comerciales o de equipos mecánicos es sumamente sencilla y además parametrizada.
- 7. Absoluto control del proyecto en todas las áreas, gracias a su esquema organizacional
- 8. Producir, detalles, planos, tablas de información, etc. de forma sencilla y con fácil control y versatilidad para cambiar de escala de impresión.
- 9. Obtención de información con solo seleccionar un elemento.
- 10.Velocidad de modelado.
- 11.Absoluta libertad de modelar cualquier geometría.
- 12.Estabilidad del software.
- 13.Cantidad de plugin a través del portal de Autodesk.

Por lo tanto, se puede concluir que el software Revit es una herramienta que permite eficientemente otorgar conceptos, adquiriendo la información acertada, importante y confiable del proyecto. (García Esparza, 2018)

## **4.1.1 Análisis biométrico por medio de Scopus**

En las siguientes gráficas, se puede observar el incremento anual de la metodóloga BIM y la sostenibilidad, donde se enfoca principalmente en el desarrollo de la construcción y el cuidado del medio ambiente.

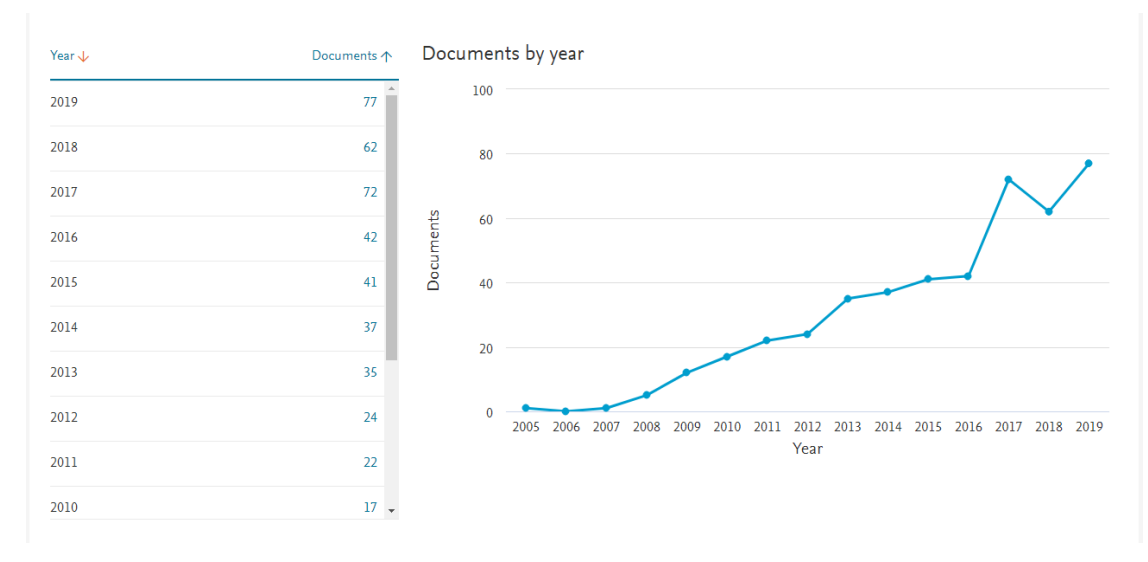

## **Figura 4.** Año por documento

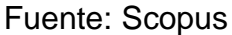

En esta gráfica, se puede observar el incremento anual entre los años 2005 al 2019, donde positivamente la implementación del BIM y la sostenibilidad ha tomado gran auge en el año 2019 con 77 documentos por año, lo cual, estadísticamente se puede deducir que la proyección del tema será positiva.

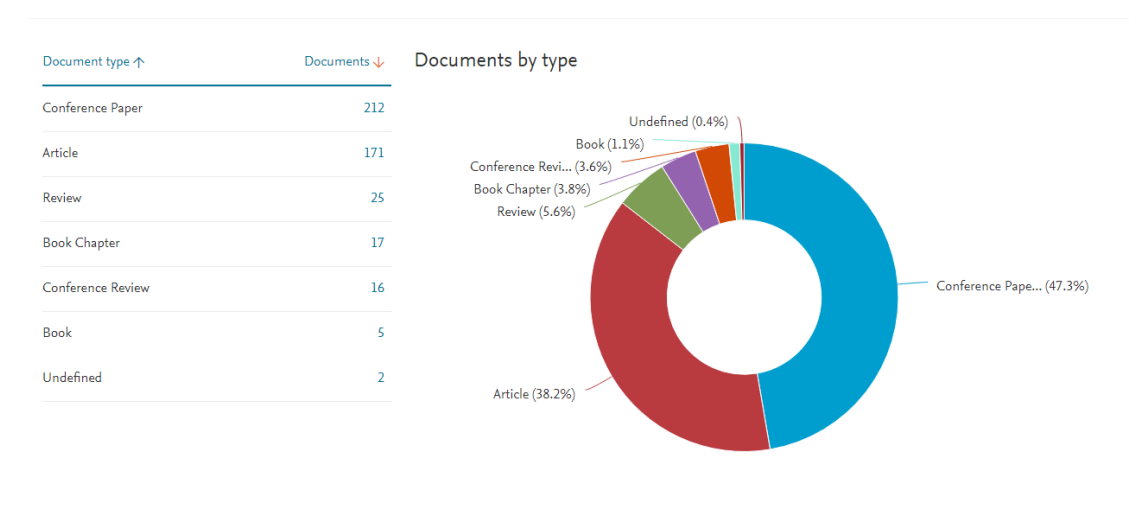

## **Figura 5.** Tipo de documento

Fuente: Scopus
Es importante saber la clasificación de los documentos que contienen el tema de BIM y sostenibilidad, por lo tanto, en este diagrama circular se representaron las variables cualitativas, como documentos de sesión, conferencias, artículos, libros, capítulos del libro, revisiones e indefinidos, donde evidentemente se observa gran porcentaje de presencia los documentos de sesión con 47.3%, siendo los documento más usados.

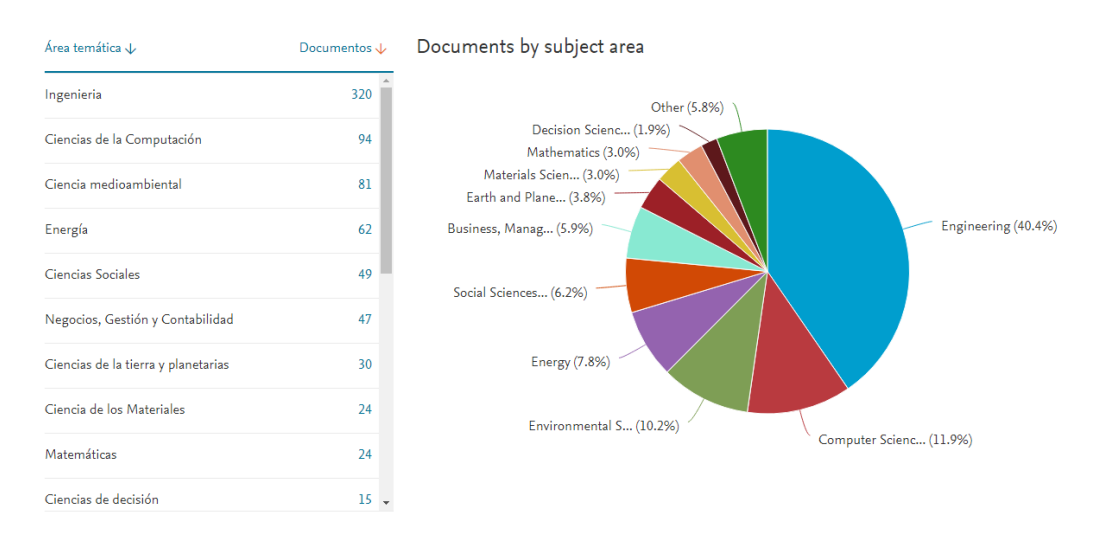

#### **Figura 6.** Documentos por área

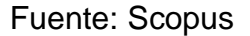

Por último, en este diagrama circular se representan los documentos que por área tiene más relevancia, y se puede deducir que temas de ingeniería como la metodología BIM y sostenibilidad tiene actualmente un 40,4%.

### **4.2 Modelado arquitectónico en metodología 'BIM'**

Para crear el modelo energético se aseguró que la ubicación del programa fuera la correcta, en este caso era el municipio de Floridablanca, en el departamento de Santander, que era donde se encontraba la estación meteorológica más cercana al terreno donde se realizaría el diseño de la estructura, con la tipología de oficinas que compone dos plantas, con la creación en la planta uno de un nivel adicional.

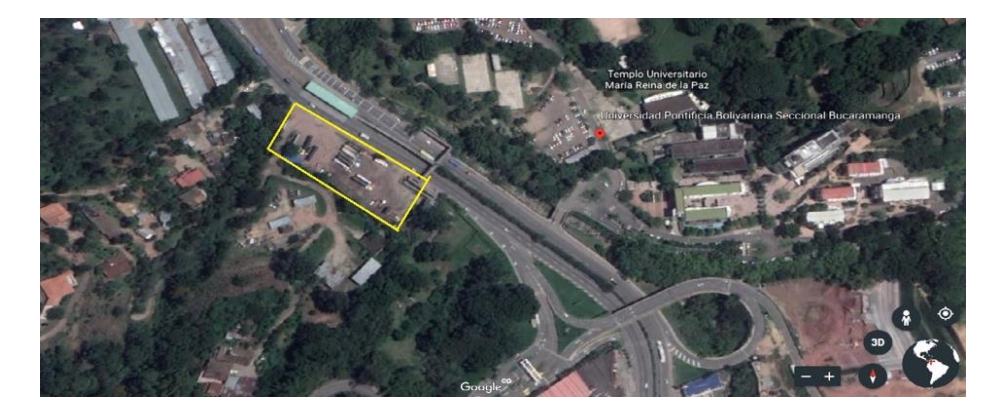

**Figura 7.** Ubicación del modelo realizado

## Fuente: Google Eart

Con respecto a la volumetría del edificio, es el resultado de los estatutos urbanísticos y parámetros que incluyen la adecuación apta para su funcionalidad.

En el modelado los elementos son representados por parámetros y reglas que determinan la geometría y algunas propiedades no geométricas.

En un modelo paramétrico se caracteriza por la asociación de diversos elementos, es decir, al momento de realizar una modificación los elementos se ajustan automáticamente. (Eastman, Teicholz, Sacks, & Liston, 2011)

La edificación está compuesta por dos plantas y un nivel intermedio, en la primera planta, se ubica la recepción, una oficina abierta, ocho oficinas cerradas, ocho baños y dos escaleras que una comunica la planta dos y la otra comunica el nivel intermedio donde se encuentra una cafetería que es un espacio apto para el uso de los empleados en sus horas de descanso y almuerzo, también se encuentra en este nivel el cuarto de máquinas que es donde opera la recolección de agua lluvias. La planta dos, está

compuesta por una escalera rampa que comunica con el nivel dos, una sala de juntas, cuatro oficinas y ocho baños.

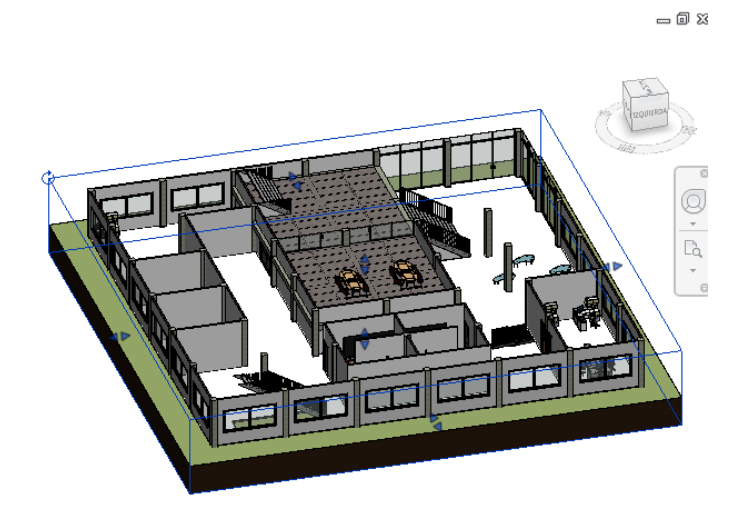

**Figura 8.** Vista en 3D, plano realista de planta uno

Fuente: Autoras

**Figura 9.** Vista en 3D, plano realista de planta dos y nivel intermedio

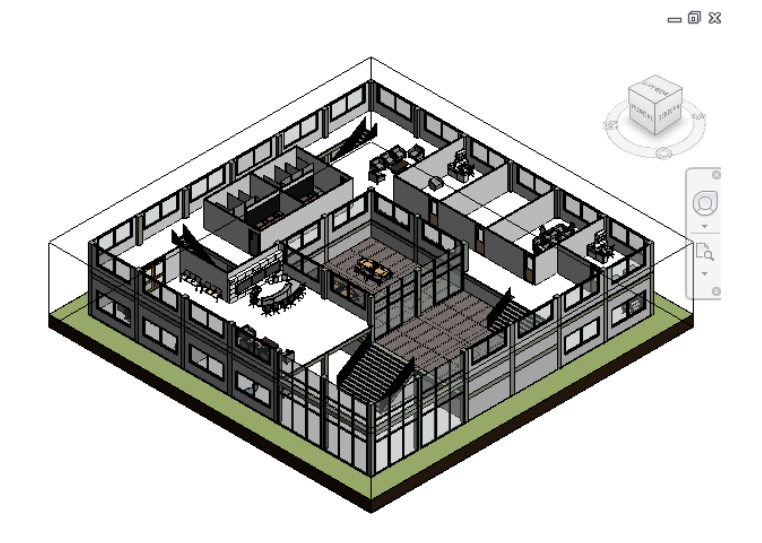

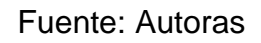

**Figura 10.** Vista en 3D, plano realista de baños

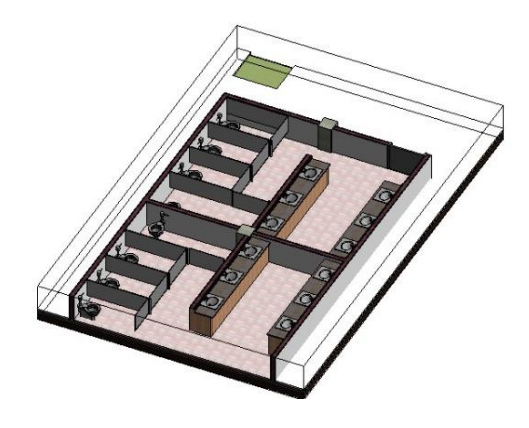

Fuente: Autoras

Con respecto a la cubierta, está diseñada de tipo triangular con una inclinación de 30°, lo cual permite que sea fácil el desplazamiento de la recolección de agua lluvias. El material utilizado fue metal, con un grosor predeterminado de 0,5 mts, con un coeficiente de transferencia de calor de 4600.0000 W/(mt<sup>2\*</sup>K), con una resistencia térmica de 0,0002 (m<sup>2\*</sup>K)/W, masa térmica de 11,25 kJ/K, una absorbancia de 0,700000 y aspereza de 3.

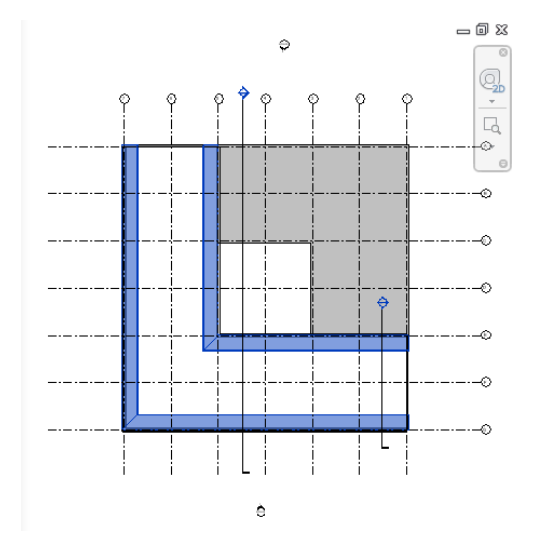

**Figura 11.** Vista en planta arquitectónica de cubierta

Fuente: Autoras

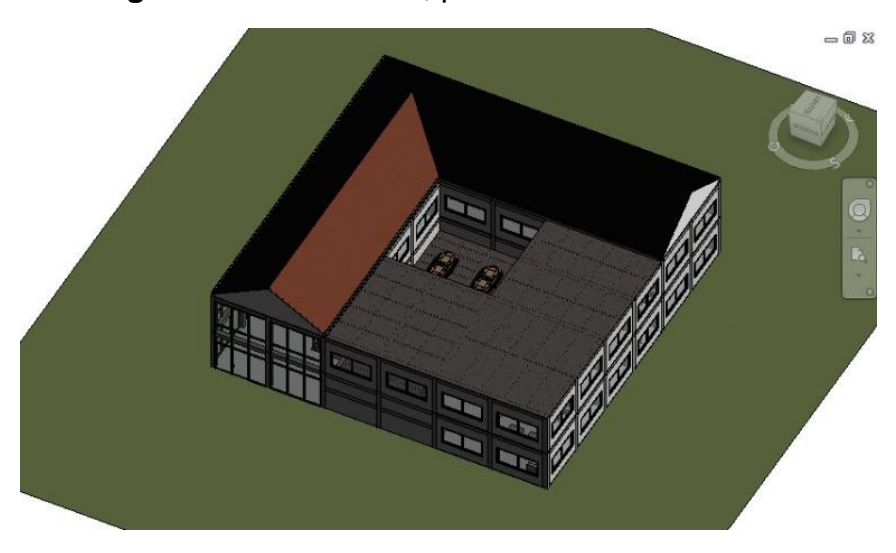

**Figura 12.** Vista en 3D, plano realista de cubierta

Fuente: Autoras

La composición en planta se inició con la topografía del sitio que, para este proyecto, se escogió hierba verde, que requiere de pocos recursos como el agua, aire, tierra y abono, con el fin de darle vida a los alrededores de la estructura y que por sí solas sean autosuficientes.

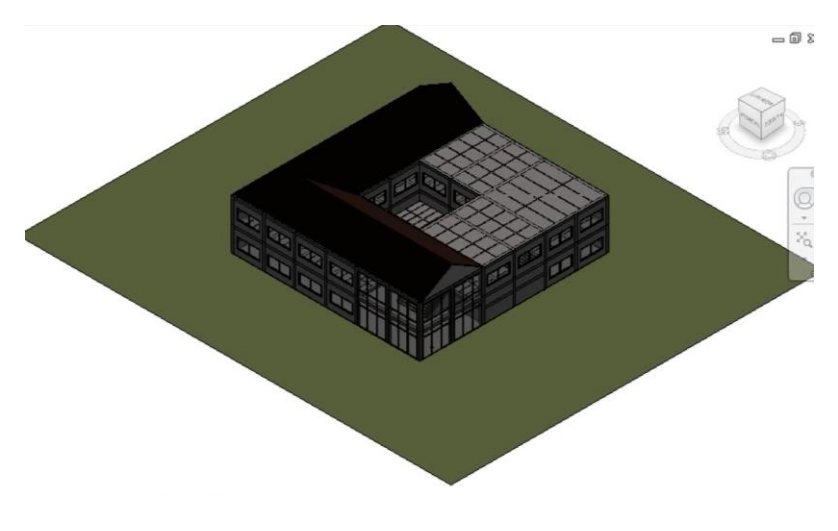

**Figura 13.** Vista 3D, plano realista de hierba verde

Fuente: Autoras

Con respecto a la modelación de las zapatas, se realizaron tipo rectangular, con dimensiones de 1,50x1,50x40 mt. El material utilizado es hormigón, modelado In situ, gris.

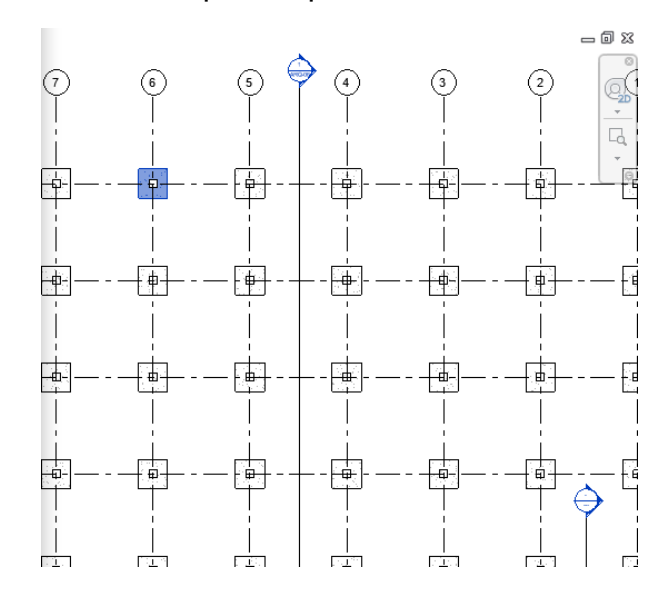

**Figura 14.** Vista en planta, planos estructurales de zapatas

Fuente: Autoras

Para los pilares tipo columna, se realizaron con dimensiones de 40x40 mt. El material utilizado es hormigón, modelado In situ, gris.

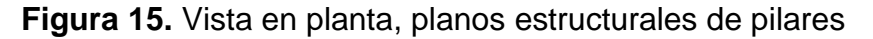

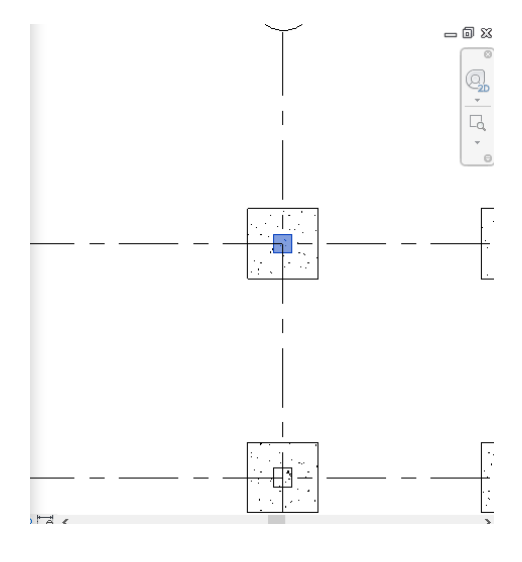

Fuente: Autoras

Para la rejilla, se realizó una rejilla tipo burbuja de 6,5 mm

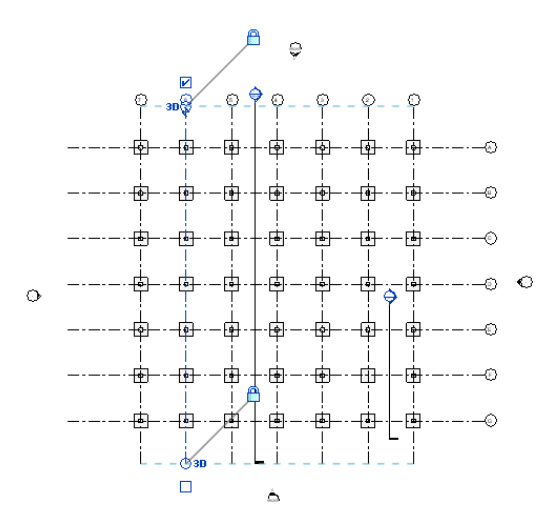

**Figura 16.** Vista en planta, planos estructurales de rejilla

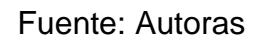

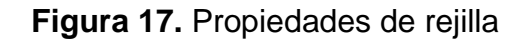

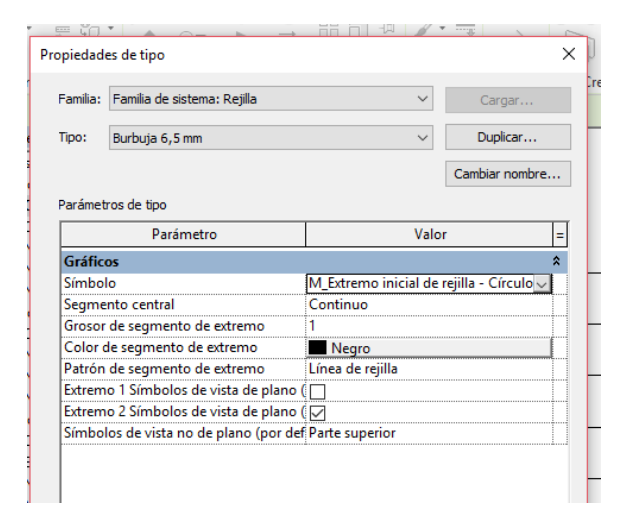

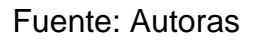

Para los muros, se realizaron varios tipos de muros tanto para interior como para exterior, expuesto en la siguiente tabla.

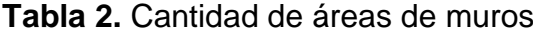

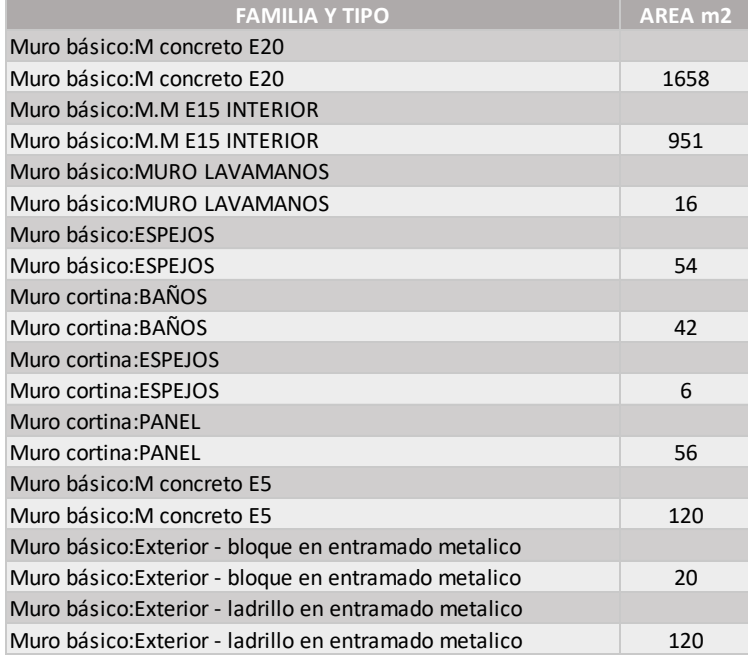

#### Fuente: Autoras

En las condiciones del entorno, la arquitectura bioclimática juega un papel fundamental ya que radica en el aprovechamiento de las energías renovables como el sol, vegetación, lluvias y vientos, con el fin de mitigar el impacto ambiental y reducir el consumo de energía. Para esto es importante considerar varias características que conllevan a identificar una edificación con arquitectura bioclimática, como la ventilación adecuada, aislamiento de muros, orientación, implementación de materiales naturales (aprovechados directamente de la región), distribución, elementos de exteriores, otros. En esta edificación se reflejan diferentes características que alcanzan el concepto de una construcción bioclimática. (Font & Hidalgo, 2011)

Para la orientación, fue fundamental ubicar el norte ya que de allí proviene el aire, con el fin de aprovechar en su máximo punto la circulación de ventilación por las ventanas para acondicionar la edificación. Por otra

parte, también influye si se realiza la instalación de paneles solares, para asegurar el aprovechamiento del sol, que en este caso no se opto por ello debido a que los resultados obtenidos después de haber importado el modelo a Insight no era recomendable realizar la instalación por su alto costo.

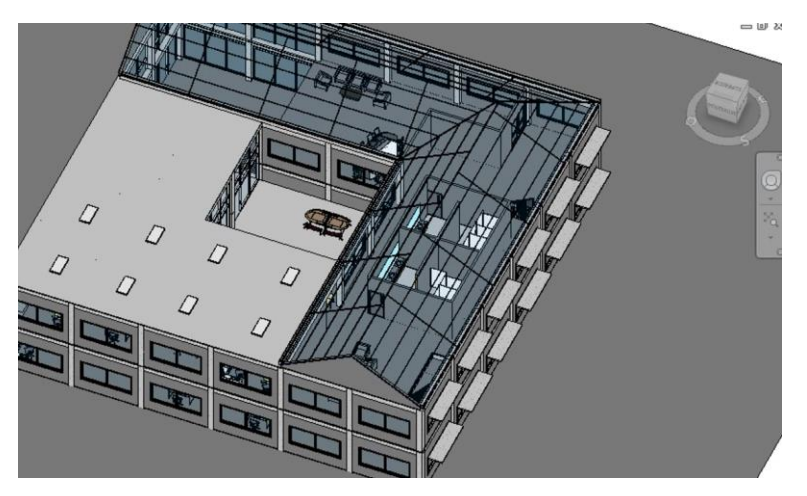

**Figura 18.** Vista en 3D frontal, plano realista de paneles solares

Fuente: Autoras

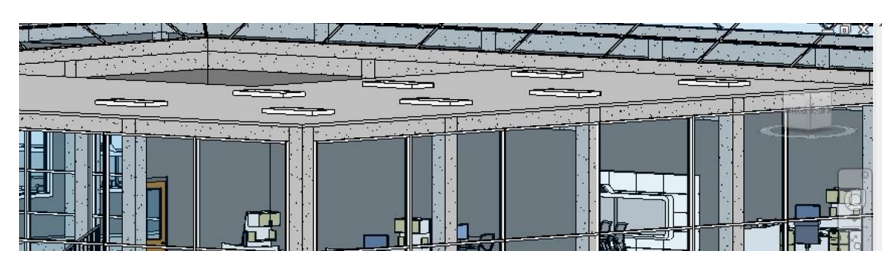

**Figura 19.** Vista en 3D, plano realista de paneles solares

Fuente: Autoras

Con respecto a la distribución se tuvo en cuenta un diseño moderno y cómodo para que el ambiente laboral sea productivo, contando con espacios eficientes para que los empleados trabajen satisfechos.

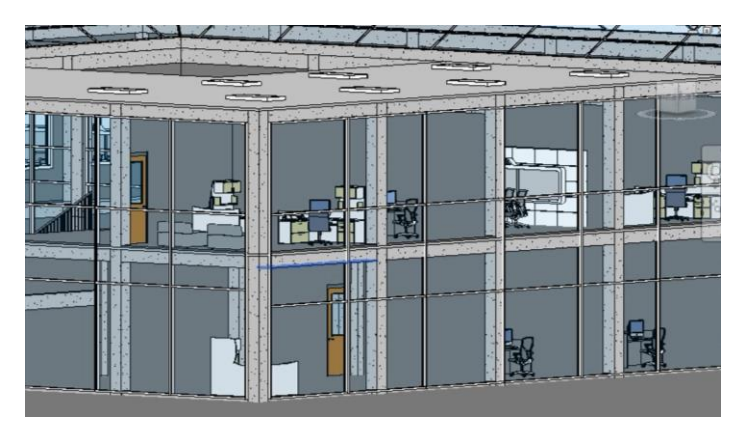

**Figura 20.** Vista en 3D, plano realista de distribución

Fuente: Autoras

En los elementos exteriores al importar el modelo a Insight, fue recomendable por el programa la instalación de elementos horizontales que reducían la entrada del sol y ayudar a reducir altas temperaturas que se pudiesen presentar en la edificación.

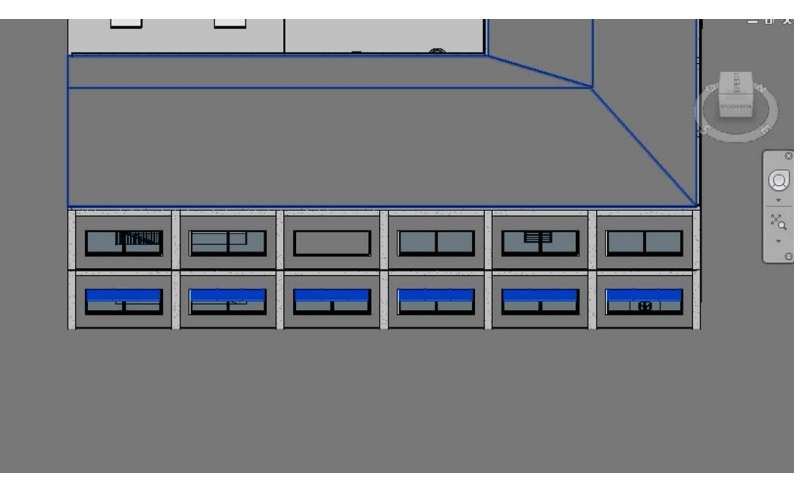

**Figura 21.** Vista 3D, colores coherentes de elementos horizontales

Fuente: Autoras

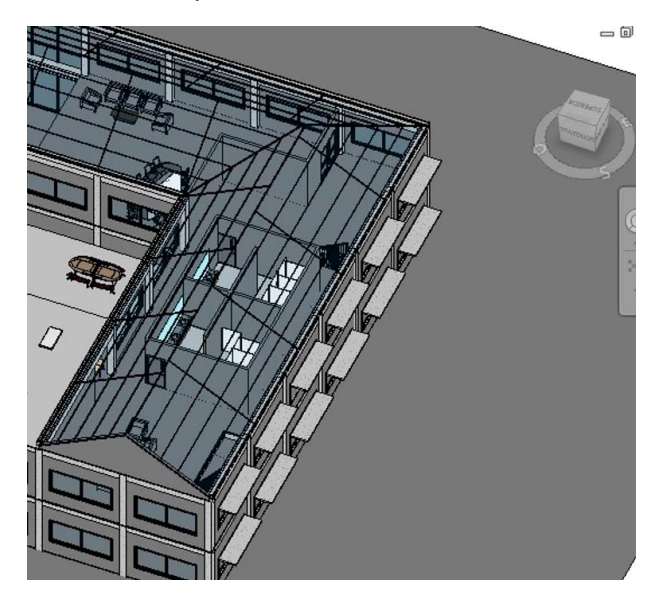

**Figura 22.** Vista 3D, plano realista de elementos horizontales

Fuente: Autoras

# **4.3 Modelado y análisis energético de la estructura realizado con Autodesk Green Building Studio (Insight)**

Para editar la superficie topográfica, se realizó el acondicionamiento del terreno y se seleccionó hierba corta. Para los pisos del nivel 1, en el suelo se duplicó una nueva capa la cual se nombró "piso general" donde se modificó el tipo de material por terrazo blanco con un aspecto baldosa cerámica. Se realizaron columnas de hormigón modelado in situ gris, rectangulares de 40x40.

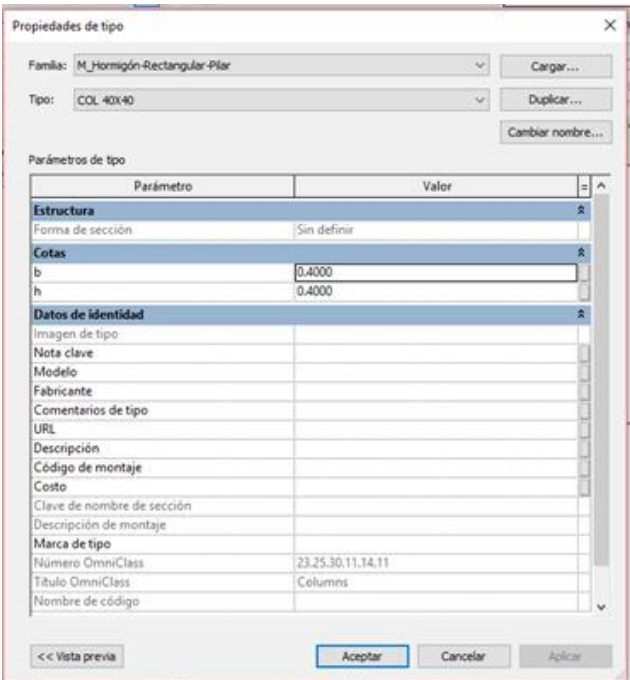

**Figura 23.** Hormigón rectangular de 40x40

Fuente: Autoras

Para los planos de fachada, se duplicaron las vistas (sur, norte, este, oeste) con los nombres de (principal, posterior, lateral derecha y lateral izquierda) después de crear un plano nuevo con el nombre de fachadas, con el fin de insertar dos vistas por plano en una escala de 1:75

## **Figura 24.** Alzado Este

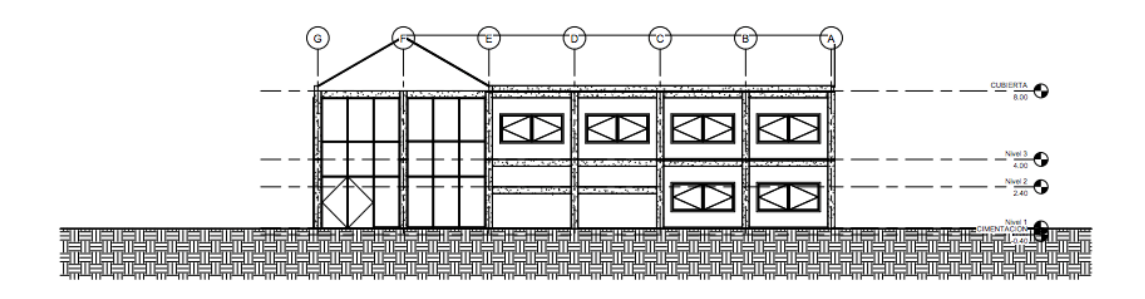

Fuente: Autoras

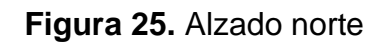

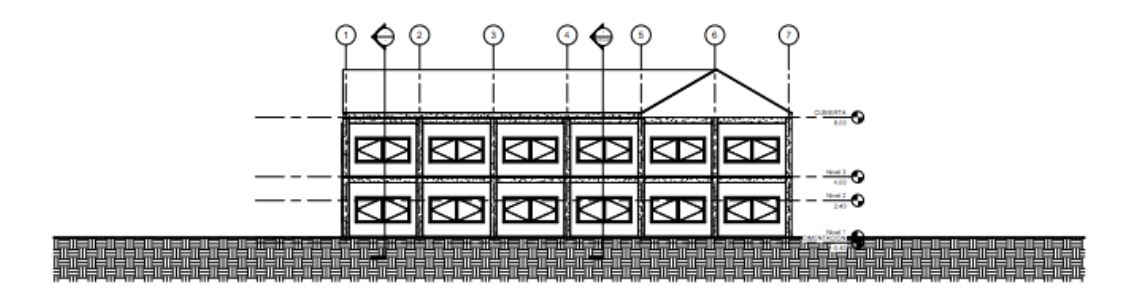

Fuentes: Autoras

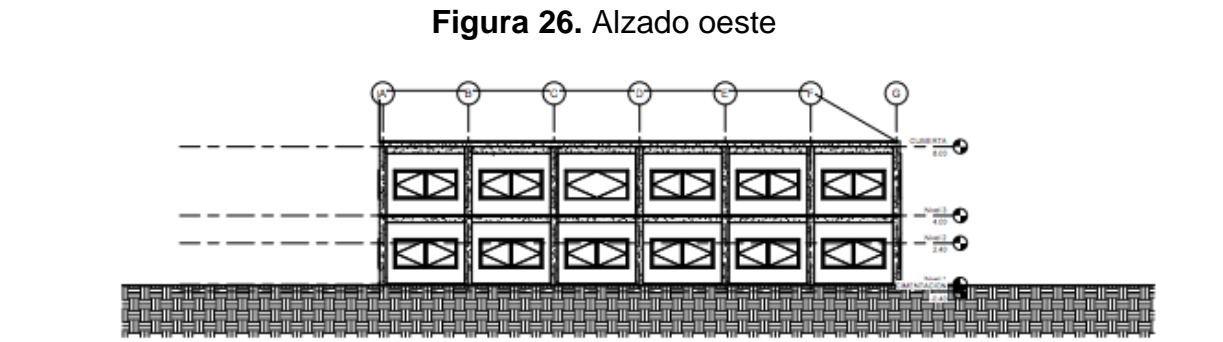

Fuentes: Autoras

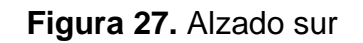

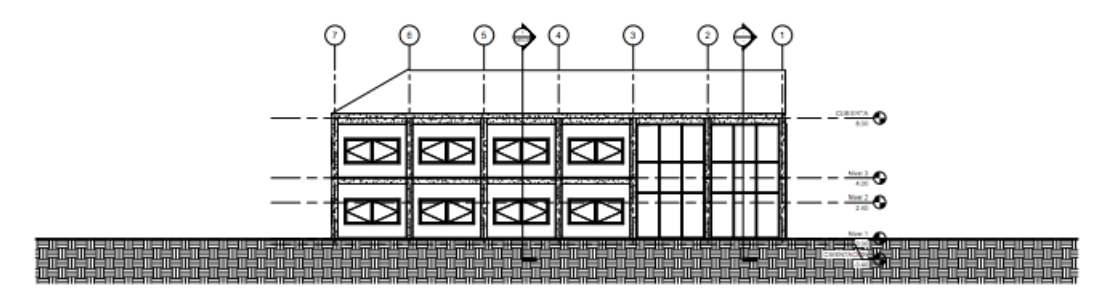

Fuente: Autoras

Luego se configuraron los modelos energéticos asegurando que, en el modo de energía se seleccionaran los elementos de edificación para que todo lo que se modelara se desplazara al modelo energético desde el nivel.

En los valores avanzados se realizó el cambio al sistema de climatización, dejando la opción básica que es "Ventilación/Aire acondicionado central, calor de agua caliente, enfriador 5,96 COP, calderas efic. 84,5".

Luego se procedió a crear el modelo analítico de energía lo cual divide el espacio, para después generar el modelo y proceder a la importación a Revit.

Para realizar los muros que rodean la oficina, en el piso 1 ya se había modelado un muro interior de mampostería (muro básico) con un desfase de 0, con una restricción superior que fuera hasta el nivel 3, restándole 0,40 de la placa (desfase superior)

Los tipos de puertas utilizados para las oficinas fueron puerta de paso simple vidriera metálica, con una dimensión de 90 x 2,40.

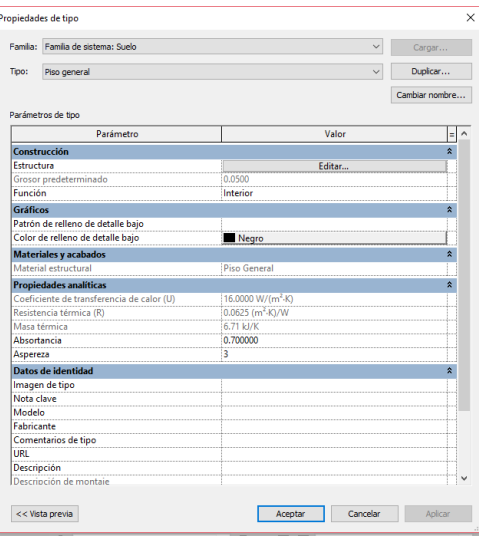

**Figura 28.** Puerta de paso con cristalería simple 90 x 2,40

Fuente: Autoras

Para el cuarto técnico que se encuentra ubicado en el nivel 1, se tomó una puerta metal – gris – metálica doble, de 240 x 210 el cual se modificaron las medidas para que se ajustaran a las de la edificación, en este caso fue 2,40 x 1,95.

| Propiedades de tipo                                                 |                          |                |  |  |
|---------------------------------------------------------------------|--------------------------|----------------|--|--|
| Família: M Puerta-Exterior-Doble                                    | $\ddot{\phantom{1}}$     | Cargar         |  |  |
| Tipo:<br>2400 x 1950mm                                              |                          | Duplicar       |  |  |
|                                                                     |                          | Cambiar nombre |  |  |
| Parámetros de tipo<br>Parámetro                                     | Valor                    | Ξ              |  |  |
| Construcción                                                        |                          | ż              |  |  |
| <b>Eunción</b>                                                      | Exterior                 |                |  |  |
| Cierre de muro                                                      | Por anfitrión            |                |  |  |
| Tipo de construcción                                                |                          |                |  |  |
| <b>Materiales y acabados</b>                                        |                          | $\lambda$      |  |  |
| Material de panel                                                   | Metal - Pintado - Gris   |                |  |  |
| Material de estructura                                              | Metal - Pintado - Gris   |                |  |  |
| Material del tirador exterior                                       | Metal - Acero inoxidable |                |  |  |
| Material de la barra de emergencia                                  | Metal - Acero inoxidable |                |  |  |
| Material de umbral                                                  | Cerezo                   |                |  |  |
| Cotas                                                               |                          | ×              |  |  |
| Anchura                                                             | 2,4000                   |                |  |  |
| Altura                                                              | 1.9500                   |                |  |  |
| Groson                                                              | 0.0450                   |                |  |  |
| Profundidad del marco del albañilería                               | 0.1500                   |                |  |  |
| Altura del pasador                                                  | 1.0000                   |                |  |  |
| <b>Propiedades analíticas</b>                                       |                          | $\lambda$      |  |  |
| Construcción analítica                                              | <ninguno></ninguno>      |                |  |  |
| Transmitancia de luz visual                                         |                          |                |  |  |
| Coeficiente de incremento de calor solar<br>Resistencia térmica (R) |                          |                |  |  |
| Coeficiente de transferencia de calor (U)                           |                          |                |  |  |

**Figura 29.** Puerta metálica doble 2,40 x 1,95

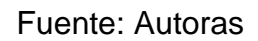

Para la sala de juntas en el nivel tres, se escogieron puertas dobles de dos ventanas con dimensiones de 90 x 2,40 y en el material del panel, material de estructura y material de tope se modificó a madera blanda.

**Figura 30.** Puerta doble de dos ventanas 90 x 2,40

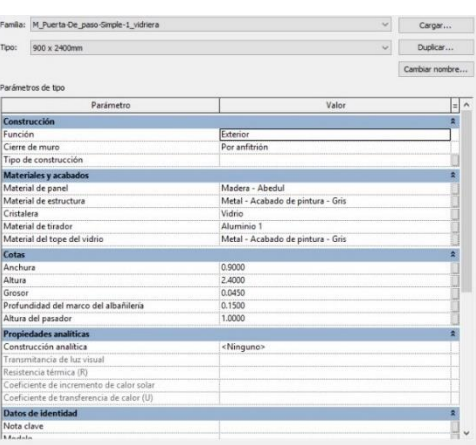

Fuente: Autoras

Para las cantidades de fachada, en la tabla de planificación de cantidades, se realizó una nueva tabla de planificación de cantidades, en este caso solo se seleccionó la arquitectura, los muros de fachada exterior, seleccionando familia/tipo y área, para luego agrupar de ascendente a descendente y calcular de forma fácil los totales de área.

Para el techo de la estructura, se decidió que fuera de forma triangular de tal forma que cuando llueva el agua pueda aprovecharse, para esto, en el plano de planta de estructura, se realizó una viga canal de concreto con paredes de 5 cm el cual se colocó a todo el edificio, con una distancia no conectada de 25 cm a la cubierta, luego en la planta del nivel tres se definió en donde caerían las aguas, para esto se realizaron buitrones en una columna falsa, que va directo al tanque de aguas - lluvias que en este caso se instaló en el cuarto técnico, se utilizaron tubos de 6" debido a que el área es muy grande y este tamaño permite que el volumen de recolección sea mayor.

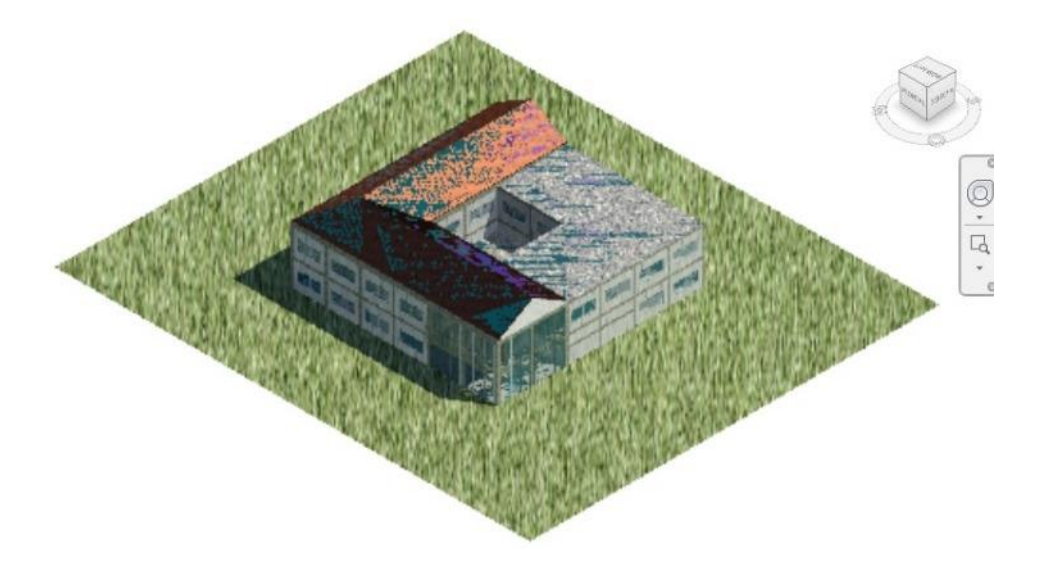

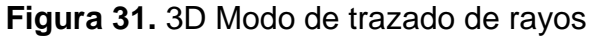

Fuente: Autoras

Inicialmente se había planteado una estructura de cubierta acristalada, sin embargo, luego de realizar las simulaciones energéticas los resultados arrojaron que el edificio tiene una ganancia excesiva de energía térmica haciendo que el costo de operación por  $m<sup>2</sup>$  sea más alto que si se tuviera una cubierta tradicional, o sea sin entrada de luz solar.

### **4.4 Modelo Energético**

Primero se debe confirmar que la ubicación sea la correcta de la estación meteorológica de la zona, en este caso es Floridablanca, para poder crear un nuevo modelo energético de energía.

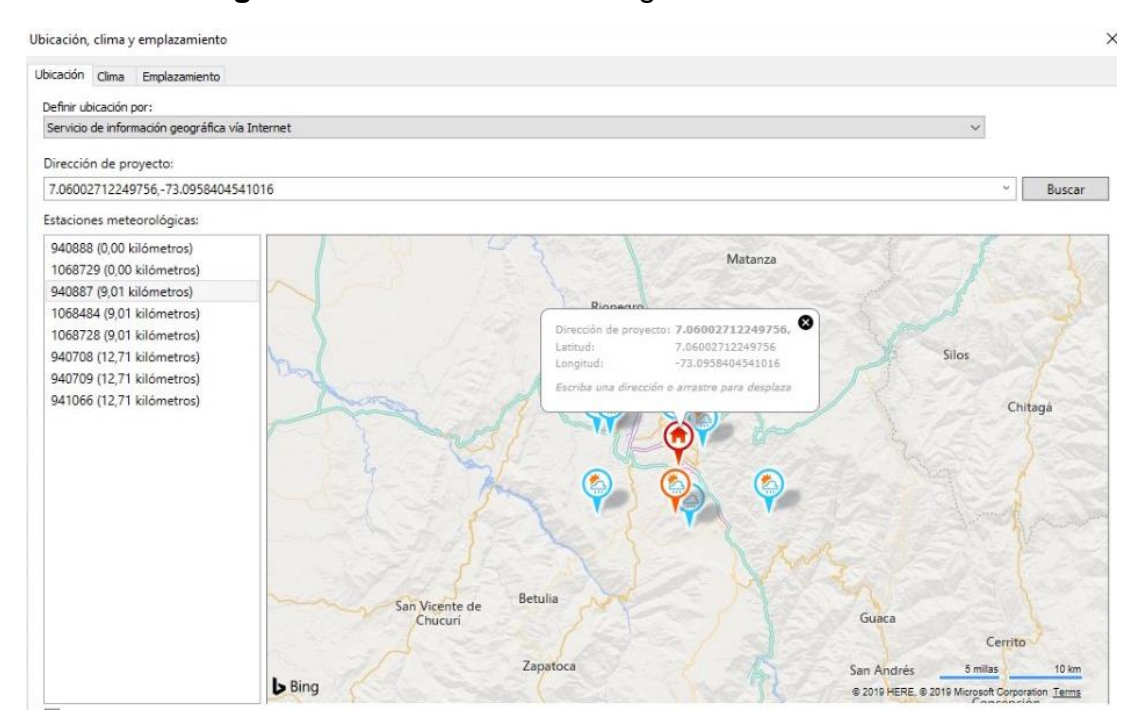

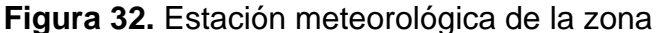

Fuente: Autodesk revit 2018

Posterior a la visualización del modelo energético, se realizó un modelo analítico que genera opciones de diseño y resultados de rendimiento

potencial con Insight la cual es la plataforma de análisis energético, donde arroja los resultados del modelo que ya fue procesado.

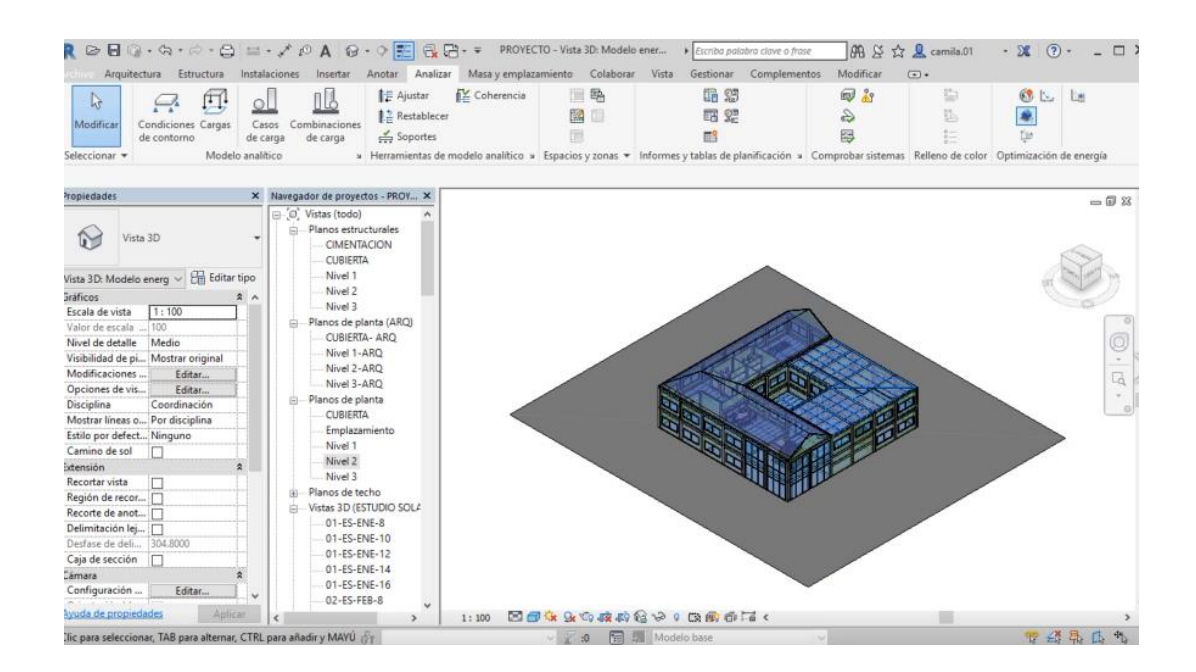

**Figura 33.** 3D modelo energético

Fuente: Autoras

Para acceder a los datos del rendimiento energético y medioambiental, en la plataforma Insight, se puede demostrar el rendimiento potencial de la edificación conforme a una serie de diferentes escenarios de diseño, como el costo en kw/h/m<sup>2</sup>/año.

Se puede decir que el kw/h/m<sup>2</sup>/año es el vínculo de la energía y el tiempo donde se emplea la magnitud del consumo de energía.

Como indicador energético, la energía que obtiene la edificación es para abastecer las necesidades en condiciones normales, ya sean climáticas o de funcionamiento, con el fin de sostener un confort térmico, físico y lumínico, como la calefacción, ventilación, iluminación, etc). Esta información es importante tenerla en cuenta ya que se conocerá el buen y mal comportamiento de la edificación para plantear soluciones a tiempo. (Soler & Palau Ventilation Group, n.d.)

Ya con los resultados y recomendaciones obtenidos por el programa Insight se evidencia la eficacia energética que se debe aplicar a la edificación.

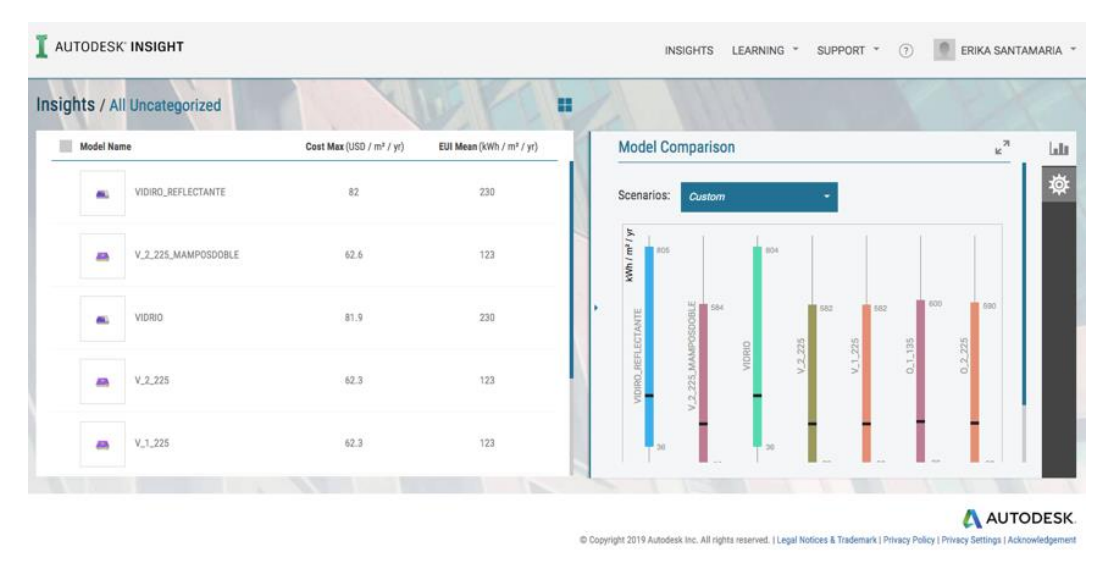

**Figura 34.** Resultados modelos energéticos

Luego de observar los resultados que Insight arrojó después de ser importado el modelo energético a la nube, se observó que, al comparar las dos normas, que son ASHRAE 90.1 (Energy Standard for Buildings Except Low-Rise Residential Buildings) architecture 2030, demostraba un rango de cumplimiento de sostenibilidad.

Fuente: Insight

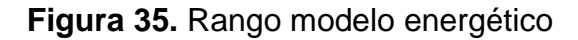

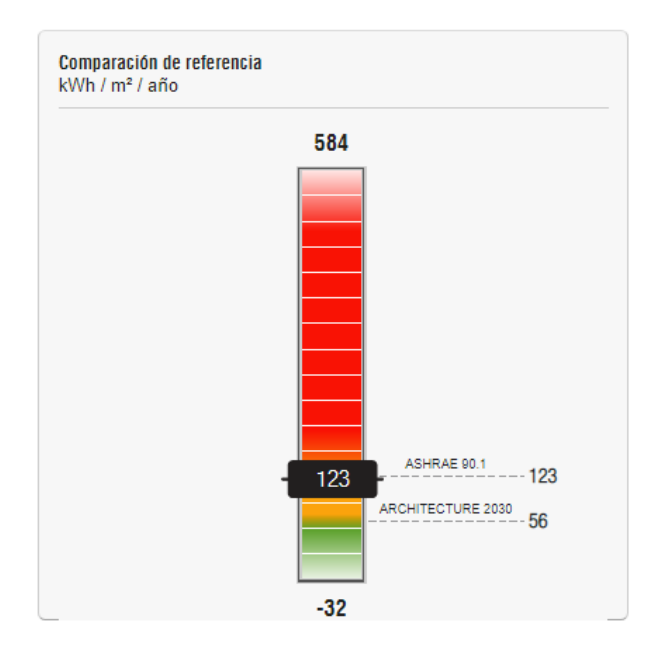

Fuente: Insight

También se tuvo en cuenta la orientación del sol en las horas donde es más intenso y beneficioso de tal forma garantizaba que si era apto el lugar para el aprovechamiento de energía, con el fin de garantizar el uso de energía natural reduciendo la energía artificial.

Por eso es recomendable incorporar diferentes formas de uso de la energía en la edificación para disminuir la utilización de esta y ser amigables con el medio ambiente, para esto, este recurso debe pasar por un proceso de transformación y almacenamiento de la misma. (Zalamea-León & Quesada, 2017)

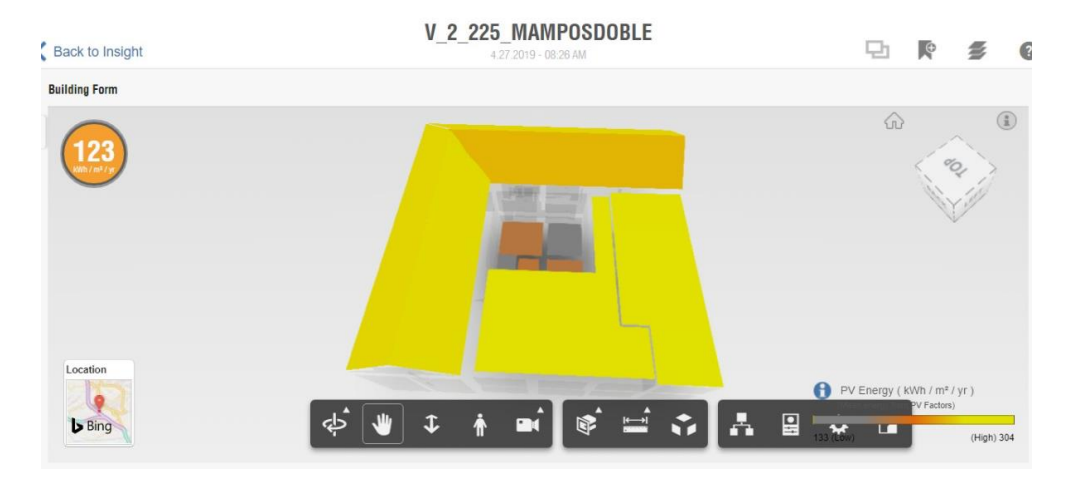

# **Figura 36.** Analisis solar Revit

Fuente: Insight

Un ejemplo de consumo promedio por kw/h/m<sup>2</sup>/año de energía en edificios de acuerdo con el uso y clima. (T, n.d.).

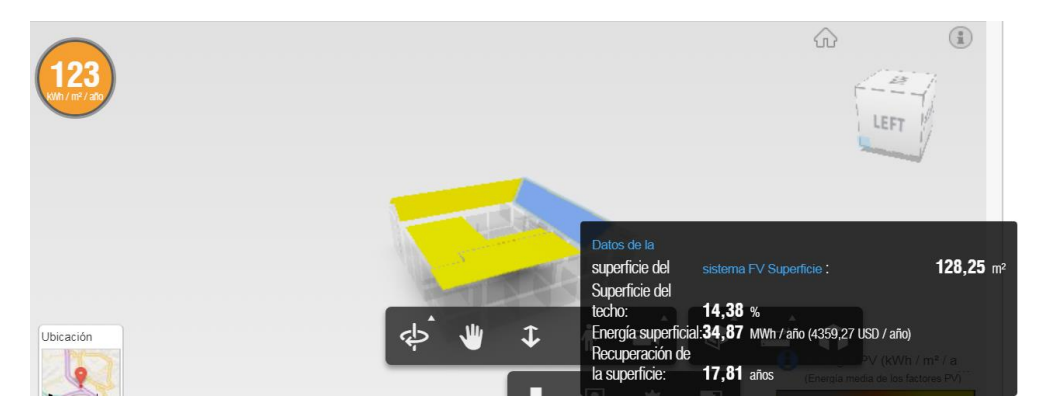

**Figura 37.** Análisis de medida de energía solar

Fuente: Insight

En la imagen se evidencian los porcentajes arrojados por el programa con respecto a un análisis de cargas de calentamiento, donde se observa el ahorro energético con respecto a la energía superficial, se evidencia un valor de 34,87 USD/año.

También es evidente el ahorro de la recuperación de la superficie de 17,81 años lo cual es una proyección corta a comparación de la vita útil estimada para el edificio.

| kWh/m2-año           | <b>Frío</b> | <b>Templado</b> | Cálido seco | Cálido húmedo |
|----------------------|-------------|-----------------|-------------|---------------|
| <b>Hoteles</b>       | 96,1        | 151,3           | 132,5       | 217,8         |
| Hospitales           | 249,6       | 108,3           | 344,1       | 344,1         |
| Oficinas             | 81,2        | 132,3           | 318,2       | 221,3         |
| Centro comerciales   | 403,8       | 187,8           | 187,8       | 231,5         |
| Educativos           | 40,0        | 44,0            | 72,0        | 29,8          |
| Viviendas no VIS     | 46,5        | 48,3            | 36,9        | 50,2          |
| <b>Viviendas VIS</b> | 44,6        | 44,0            | 34,6        | 49,3          |
| Vivienda VIP         | 48,1        | 53,3            | 44,9        | 50,6          |

**Tabla 3.** Línea base de consumo de energía

Fuente: Ministerio de vivienda de Colombia

A diferentes modelos de prueba con orientaciones distintas de la estructura se determinó cuál tiene mayor y menor gasto de consumo energético en kw/h/m<sup>2</sup>/año, a partir de la herramienta Insight. Esta herramienta recomienda cuál es la opción más viable entre los tres modelos después de realizar una comparación.

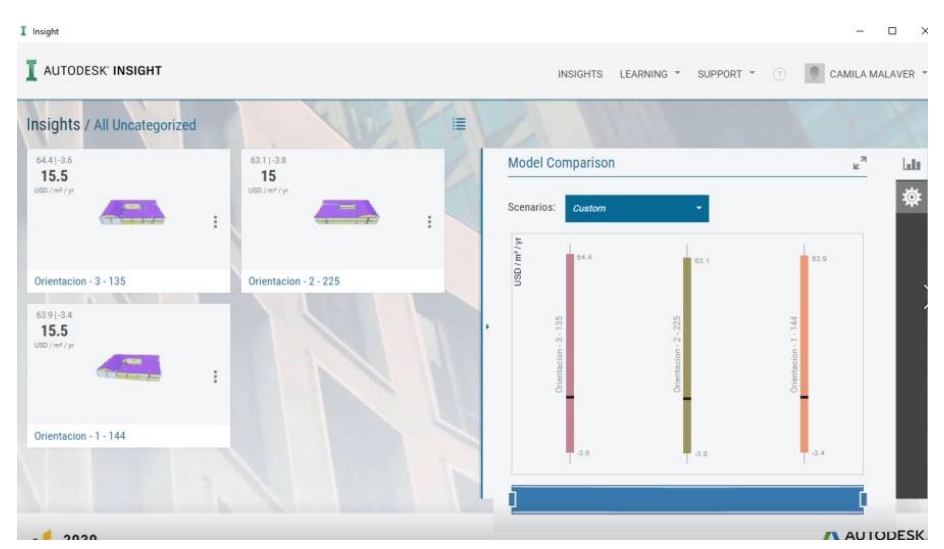

**Figura 38.** Comparación de modelos energéticos

Fuente: Insight

En el resultado anterior, el modelo recomendado por Insight, es el modelo con orientación 2 con un ángulo de 225° que es el que más ahorró y fue eficiente por las modificaciones realizadas en la estructura, donde determinó un ahorro del consumo eléctrico de 62,6 kw/h/m²/año

También se puede observar cual fue el modelo con mayor gasto monetario, que en este caso fue el modelo 1 con orientación de 144° que notoriamente no iba a mostrar un resultado positivo debido a que en el modelo no se realizaron modificaciones; aquí el valor fue de 64,4 kw/h/m²/año, 1,8 kw/h/m²/año de diferencia con el modelo 2.

Con respecto al modelo 3 con orientación de 225° después de realizar modificaciones en su material, se añadió vidrio reflectante donde se evidencio un alto costo de 82 kw/h/m<sup>2</sup>/año a diferencia de los anteriores dos modelos.

De acuerdo con el modelo óptimo que por recomendación del programa fue el modelo dos (mampostería-vidrio) se observó el alto consumo monetario, por lo que conllevó a realizar modificaciones en la reflexividad del material, utilizando vidrio estándar para que sus condiciones térmicas fueran óptimas mejorando el rendimiento de la edificación. Pero el programa Insight, también sugería la implementación de otros materiales como Sgl Clr (vidrio simple claro), Dbl LoE (doble vidrio con baja intensidad térmica), Dbl Clr (vidrio doble simple claro) y Trip LoE (vidrio triple con baja intensidad térmica).

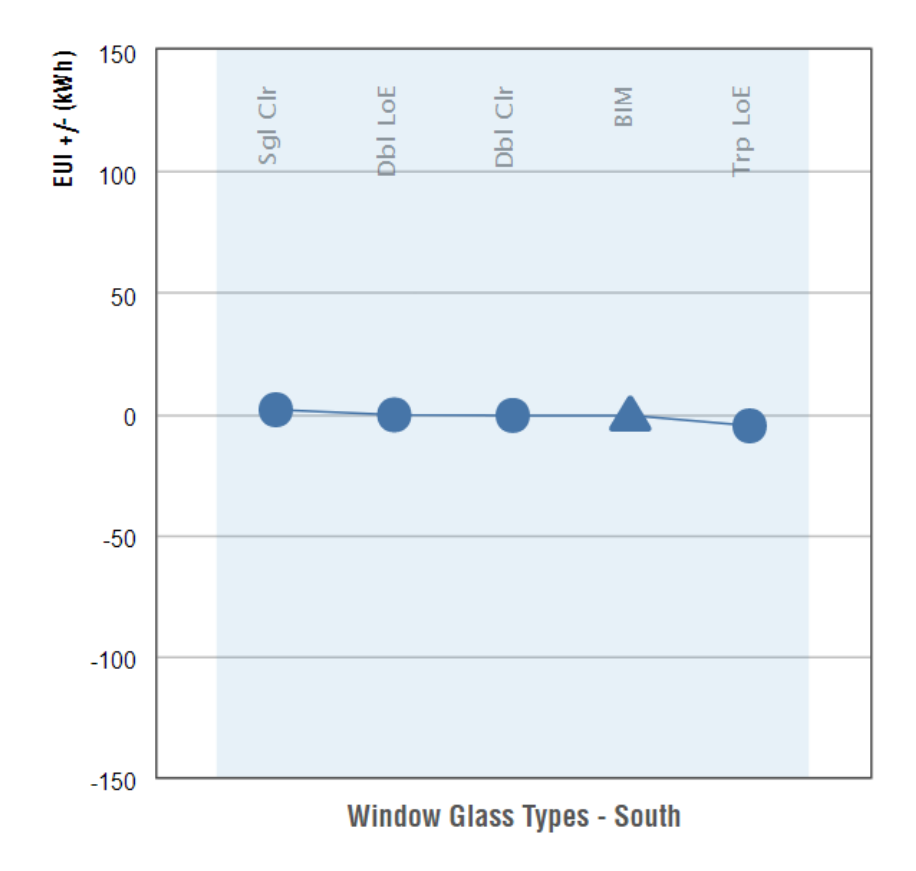

**Figura 39.** Acristalamiento en ambos sentidos

Fuente: Insigth

De acuerdo con la gráfica anterior, se puede observar que el material más viable a utilizar es Trip LoE (vidrio triple con baja intensidad térmica) porque tiene un ahorro energético de -5,15 kw/h/m<sup>2</sup>/año, pero monetariamente no es viable por su alto costo.

Para disminuir el costo del modelo 2, que fue el analizado por el programa, se propuso instalar elementos horizontales en las ventanas, para esto, primero se tuvo que escoger la orientación de donde sería más apto realizar el cambio con respecto al resultado que el programa arrojó.

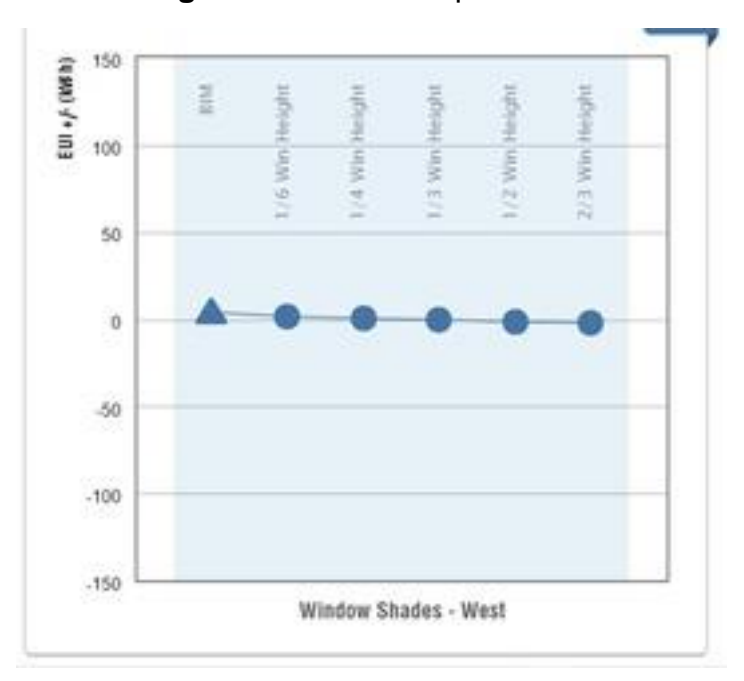

**Figura 40.** Eficiencia persianas

### Fuente: Insigth

Se puede observar en la gráfica que al realizar la instalación de persianas es viable, porque hay un ahorro monetario significativo, pero insight recomienda para que el ahorro monetario sea más notorio, que se realice a una altura de 2/3 de la ventana para obtener un ahorro de -2,29 kw/h/m<sup>2</sup> /año.

Después del análisis que el software arrojó se definió que era más productiva la instalación de paneles solares, donde se definió que la cubierta era el lugar adecuado, ya que era un espacio libre de sombras y de mayor seguridad para los equipos y personas, siendo algo alternativo para las futuras generaciones, que edificios por sí solos generen su propio abastecimiento de energía natural, teniendo en cuenta el riguroso control por la acumulación o perdidas de energía en ciertos periodos u horas del año y evitar efectos nocivos como la "isla de calor" que normalmente tiende a tener altas temperaturas en las horas de la noche, produciéndose en las

zonas donde hay una gran aglomeración de edificios a diferencia de sus alrededores ya sea en zonas rurales o extrarradios. (Zalamea-León & Quesada, 2017)

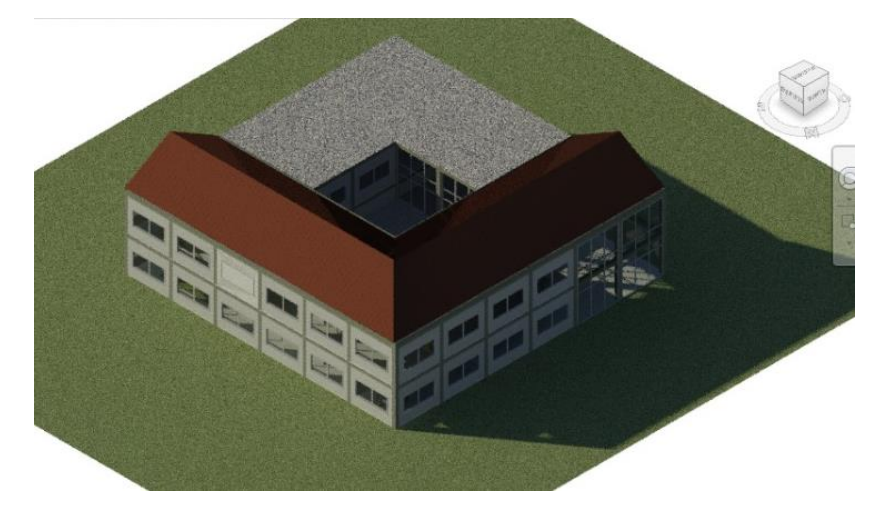

**Figura 41.** Sombras con respecto a la ubicación del sol

Fuente: Autoras

Se observó con los datos obtenidos por Insight, que era eficiente la instalación de paneles solares y que porcentaje de cobertura superficial era el adecuado para utilizar en la implementación para garantizar un adecuado ahorro de energía, que en este caso estuvo entre el 16% que equivale a 32.44 kw/h/m<sup>2</sup>/año y el 20.4% que equivale al 41.21 kw/h/m<sup>2</sup>/año. Ya con respecto al área, Insight recomendó que la instalación de los paneles estuviera entre el 0% y el 90% con respecto al sol.

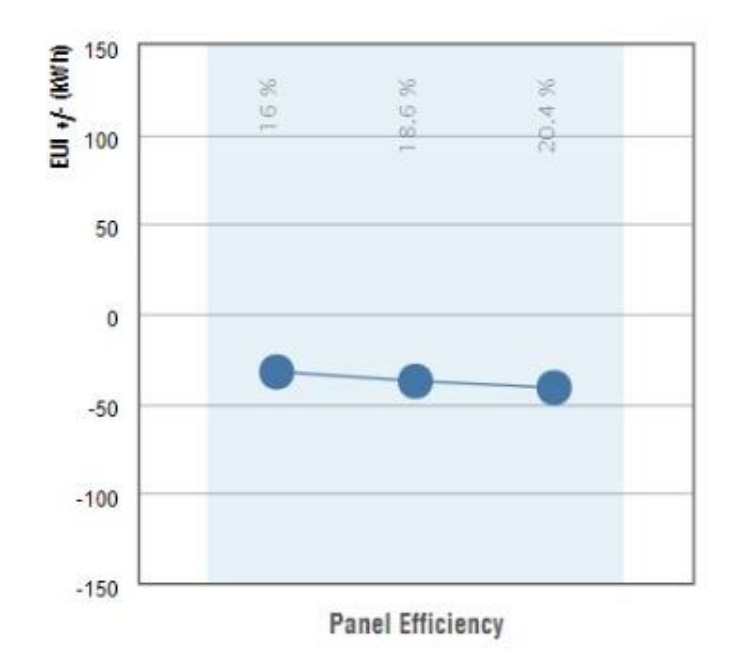

**Figura 42.** Eficiencia de paneles

De acuerdo con lo anterior, se determinó que no se debía realizar la instalación de paneles ya que Revit no es un programa de diseño eléctrico ni fotovoltaico, pero lo que si permite junto con Insight es, que mediante el cálculo de superficies se proyecte en qué lugar de una cubierta se pueden ubicar los paneles solares y que lugares son más eficientes.

Fuente: Insigth

### **5 CONCLUSIONES Y RECOMENDACIONES**

La metodología BIM facilita el modelado de la edificación, brinda un nivel de detalle mayor frente al sistema tradicional, sin importar el grado de complejidad del proyecto.

La metodología BIM permite modelar los elementos de la edificación, y a partir del modelado se pueden realizar modelos numéricos que simulan los elementos del entorno que pueden afectar a la edificación, y a su vez proporciona mediante un análisis posibles soluciones útiles para disminuir el consumo energético del proyecto haciéndolo sostenible a lo largo de su operación.

La metodología BIM es una nueva herramienta que va más allá de lo tradicional ya que garantiza la gestión de la información como un archivo universal que incorpora la información en un modelo compatible con plataformas como Insigth, permitiendo realizar análisis y simulaciones de ejecución.

Al estandarizar el uso del BIM para temas energéticos en Colombia, se deben realizar estudios más detallados de incidencia del entorno hacia estos diferentes modelos, con el fin de buscar garantías con bancos y fiducias para reducir la tasa de interés de préstamos, demostrando que el modelo cumple con certificaciones con respecto al ahorro de servicios y eficiencia energética.

El sol tiene gran incidencia en la modelación, en relación con los elementos horizontales tienen la posibilidad de controlar el sol al generar sombras, como es el caso de los voladizos que son más eficientes desde el punto de vista energético y son económicamente más viable. Se observó que un elemento horizontal es más eficiente a diferencia de la instalación de vidrios de doble o triple acristalamiento como lo sugiere el programa.

64

Con respecto al software, una desventaja que se evidenció es que al importar los modelos energéticos a Insight, tardaba más de lo esperado y al ser una herramienta gratuita puede generar errores en la importación de los datos causando un retraso en la iteración y análisis de posibles cambios al proyecto.

### **6 REFERENCIAS BIBLIOGRÁFICAS**

- Acaravci, A., & Ozturk, I. (2010). Electricity consumption-growth nexus: Evidence from panel data for transition countries. *Energy Economics*, *32*(3), 604–608. https://doi.org/10.1016/j.eneco.2009.10.016
- Actuality and necessity in the construction sector in colombia. (n.d.). Retrieved from https://revistas.unal.edu.co/index.php/gestion/article/view/30825/39307
- Azhar, S. (2011). Building Information Modeling (BIM): Trends, Benefits, Risks, and Challenges for the AEC Industry. *Leadership and Management in Engineering*, *11*(3), 241–252. https://doi.org/10.1061/(ASCE)LM.1943-5630.0000127
- Eastman, C., Teicholz, P., Sacks, R., & Liston, K. (2011). *BIM handbook: A guide to building information modeling for owners, managers, designers, engineers and contractors*. John Wiley & Sons.
- Font, F., & Hidalgo, P. (2011). ARQUITECTURA BIOCLIMÁTICA: CASAS QUE AHORRAN. *Informes de La Construcción*, *63*(523), 21–34. https://doi.org/10.3989/ic.10.015
- Gallardo C. (s, f, . (n.d.). Rehabilitación sostenible, diseño bioclimático, estado de la cuestión en la enseñanza del diseño: evolución hacia un sector de la edificación sostenible y evaluable. BIMFrelance y Zigurat.
- Galli, A., Wackernagel, M., Iha, K., & Lazarus, E. (2014). Ecological Footprint: Implications for biodiversity. *Biological Conservation*, *173*, 121–132. https://doi.org/10.1016/j.biocon.2013.10.019
- García Esparza, J. A. (2018). *Practica Construcción I con Autodesk© Revit© en 8 pasos*. Universitat Jaume I. https://doi.org/10.6035/Sapientia136
- Giuda, G. M. Di, Villa, V., & Piantanida, P. (2015). BIM and Energy Efficient Retrofitting in School Buildings. *Energy Procedia*, *78*, 1045–1050. https://doi.org/10.1016/j.egypro.2015.11.066

66

- Gómez Orea, D. (1999). Evaluación del impacto ambiental: Un instrumento preventivo para la gestión ambiental. In *Evaluación del impacto ambiental: un instrumento preventivo para la gestión ambiental*. Mundi-PrensaAgrícola Española.
- Heidy Monterrosa. (n.d.). Más de 122 edificaciones tienen certificación sostenible. Retrieved from https://www.larepublica.co/responsabilidad-social/mas-de-122 edificaciones-tienen-certificacion-sostenible-2599454
- Lina María Betancur Sierra. (n.d.). LOS ECO-MATERIALES EN LA CONSTRUCCIÓN SOSTENIBLE: DE LA ACADEMIA A LA CREACIÓN DE EMPRESAS.
- Moon, H. J., Choi, M. S., Kim, S. K., & Ryu, S. H. (2011). Case studies for the evaluation of interoperability between a BIM based architectural model and building performance analysis programs. In *Proceedings of 12th Conference of International Building Performance Simulation Association* (Vol. 2011).
- Mostafavi, N., Farzinmoghadam, M., & Hoque, S. (2015). Envelope retrofit analysis using eQUEST, IESVE Revit Plug-in and Green Building Studio: a university dormitory case study. *International Journal of Sustainable Energy*, *34*(9), 594–613. https://doi.org/10.1080/14786451.2013.848207
- Otuh, N. (2016). BIM Based Energy/Sustainability Analysis for Educational Building–A Case Study: Analysis of HAMK Building Extensions N and S using Autodesk Revit and GBS.
- Rocha-Tamayo, E. (n.d.). Construcciones sostenibles: materiales, certificaciones y LCA. *Facultad de Arquitectura y Artes Universidad Piloto de Colombia, Bogotá*.
- Soler & Palau Ventilation Group. (n.d.). Eficiencia energética en edificios: un reto para la sostenibilidad urbana. Retrieved from https://www.solerpalau.com/eses/blog/eficiencia-energetica-en-edificios/
- Sostenible, C. colombiano de construccion. (n.d.). Sistemas de Certificación en Construcción Sostenible en Colombiatle. Retrieved from https://www.cccs.org.co/wp/haga-parte-del-cccs/comparativo-sistemas-decertificacion-en-construccion-sostenible-en-colombia/
- T, E. M. S. (n.d.). *Diagnóstico energético eléctrico de un inmueble de oficinas para una dependencia de la administración pública federal*. Universidad de Zaragoza. Retrieved from file:///D:/Users/Edwin Florez/Desktop/LUNE/1241-Texto del artículo-3937-1-10-20150917.pdf
- Villar-Burke, R., Jiménez-González, D., Larrumbide, E., & Tenorio, J. A. (2014). Impacto energético y emisiones de CO2 del edificio con soluciones alternativas de fachada. *Informes de La Construcción*, *66*(535), e030. https://doi.org/10.3989/ic.12.085
- Zalamea-León, E., & Quesada, F. (2017). Criterios de integración de energía solar activa en arquitectura. Potencial tecnológico y consideraciones proyectuales. *Revista de Arquitectura*, *19*(1), 65–79. https://doi.org/10.14718/RevArq.2017.19.1.1018
- A.A.P.P.A. (2004). Introducción a la Tecnología de Alimentos. Retrieved from https://books.google.com/books?id=V2IqmVapJWkC&pgis=1
- Navarro, M. V. F., & Martínez, J. R. (2011). Diseño sostenible: herramienta estratégica de innovación. Revista Legislativa de Estudios Sociales y de Opinión Pública, 4(8), 47–88.

# **ANEXOS**

# *Anexo A. Planos estudio solar (Mes Enero)*

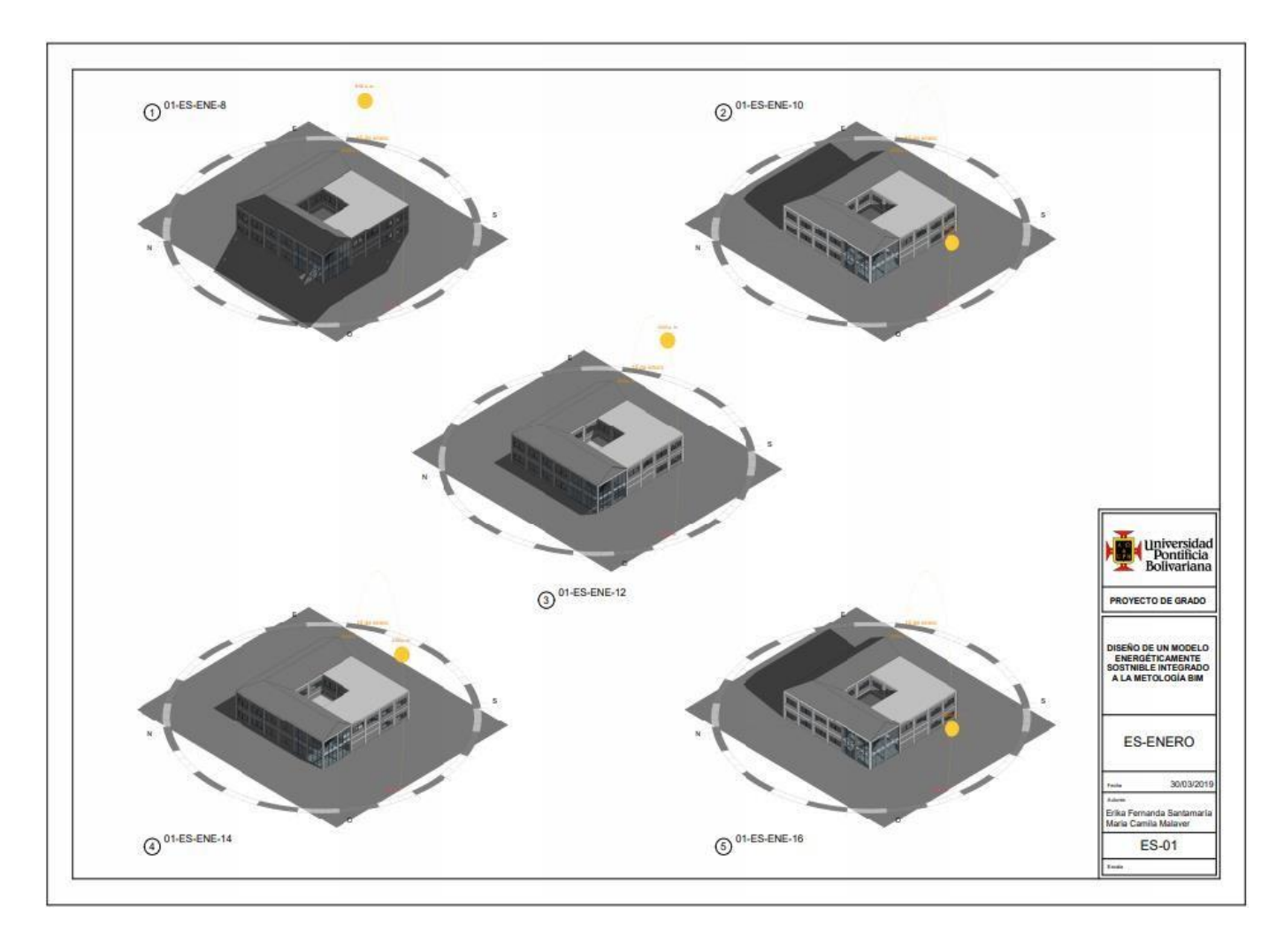

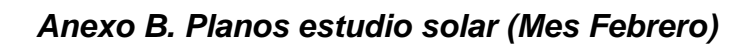

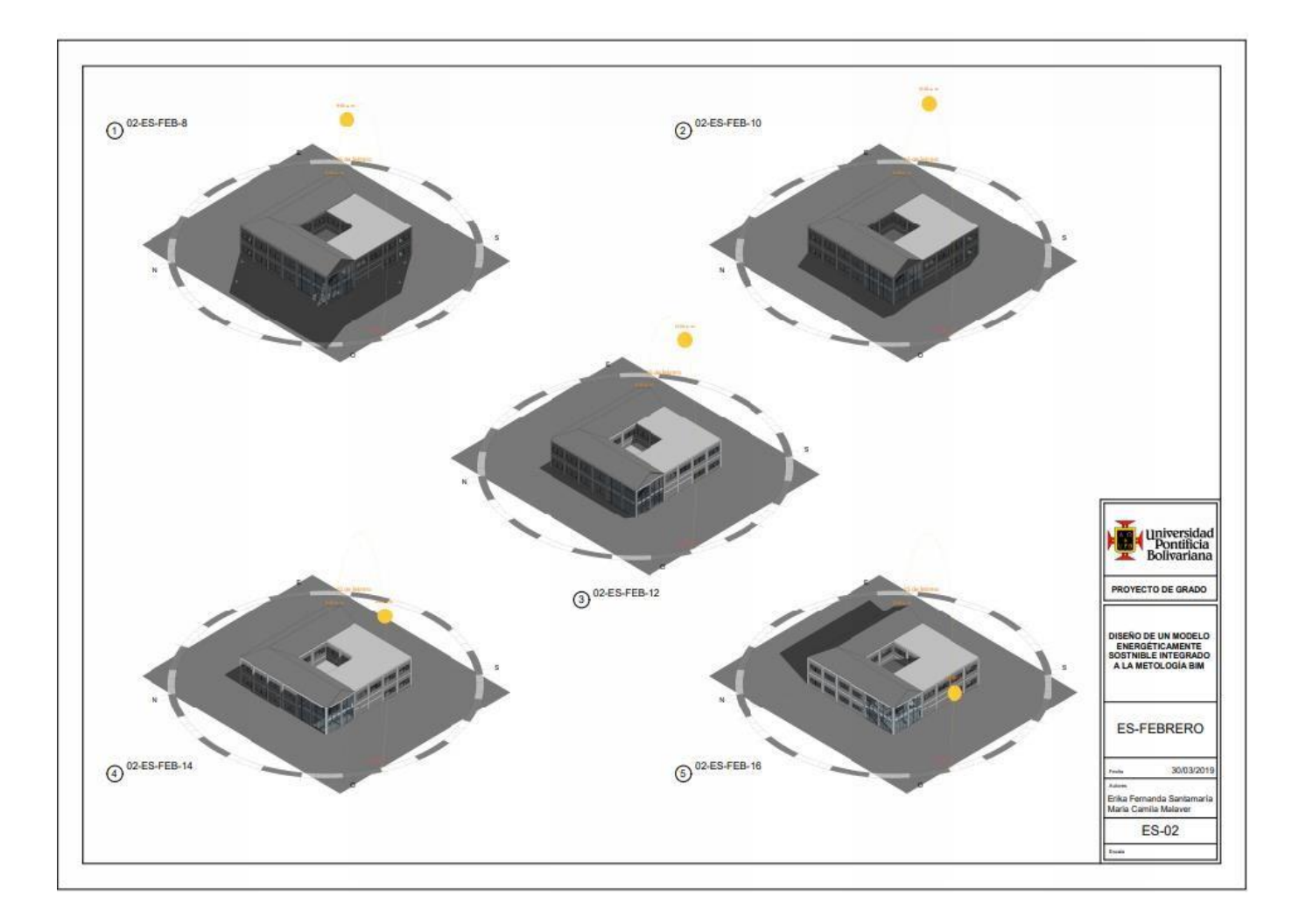

*Anexo C. Planos estudio solar (Mes Marzo)*

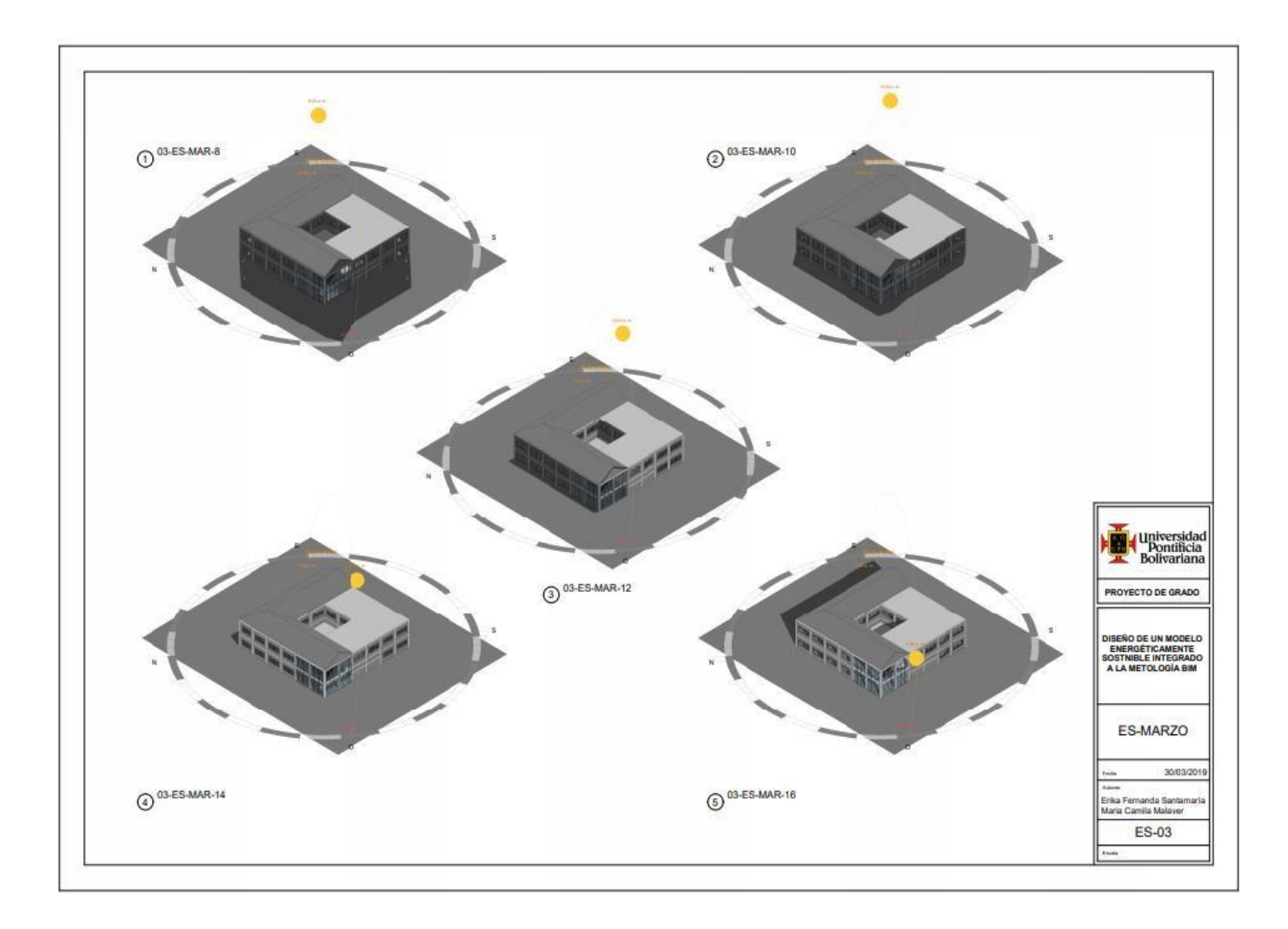

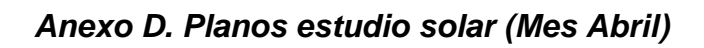

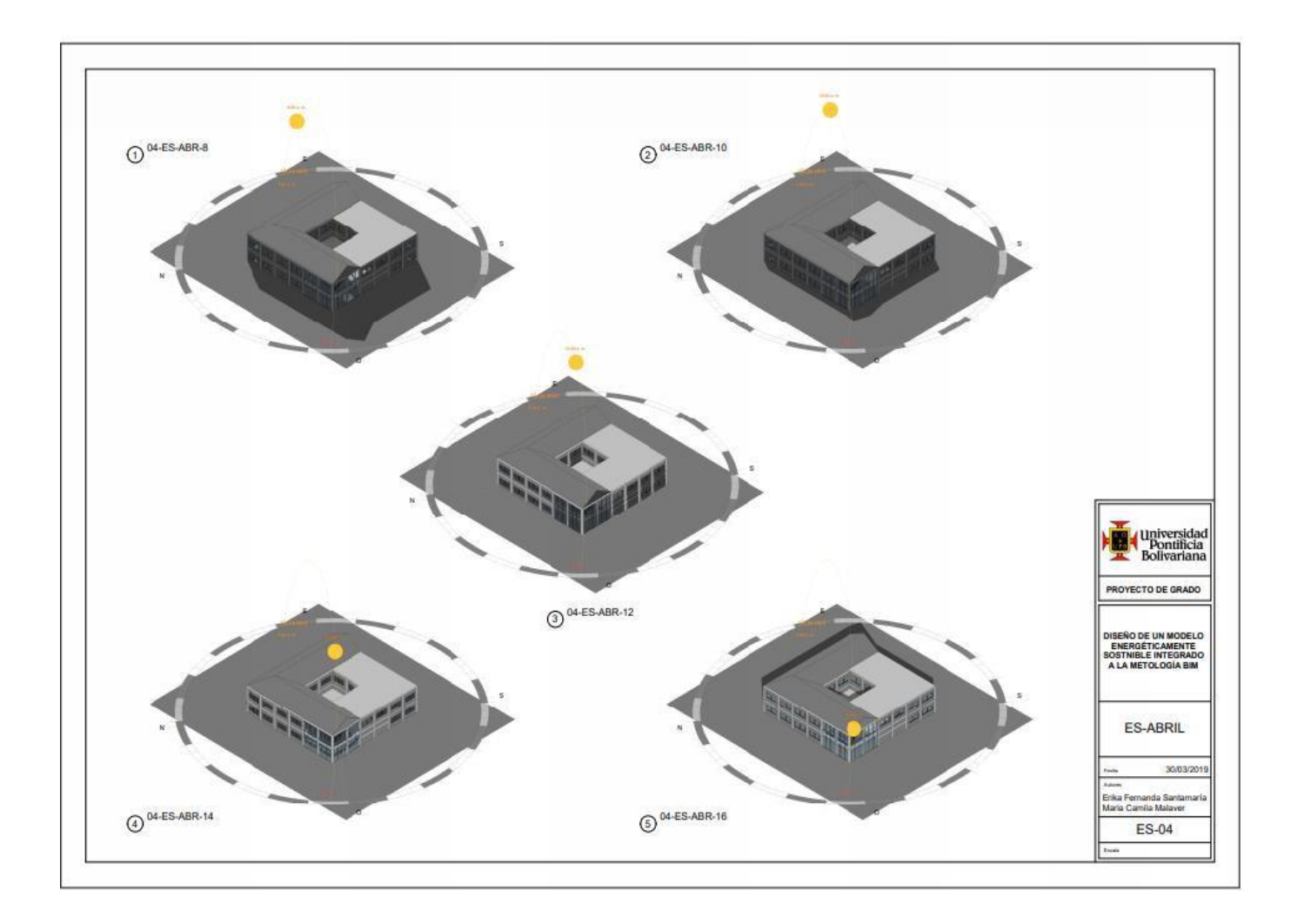
*Anexo E. Planos estudio solar (Mes Mayo)*

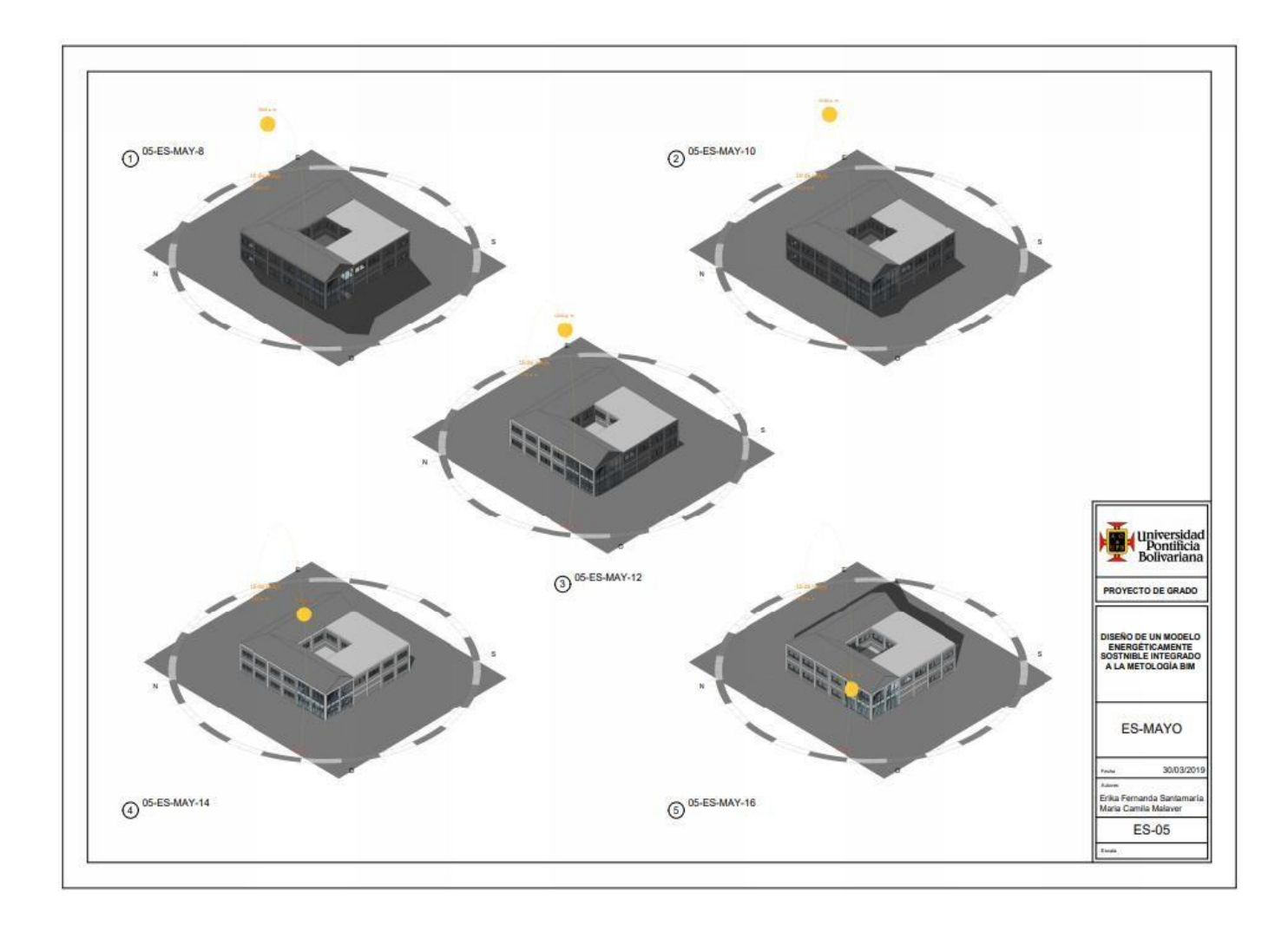

*Anexo F. Planos estudio solar (Mes Junio)*

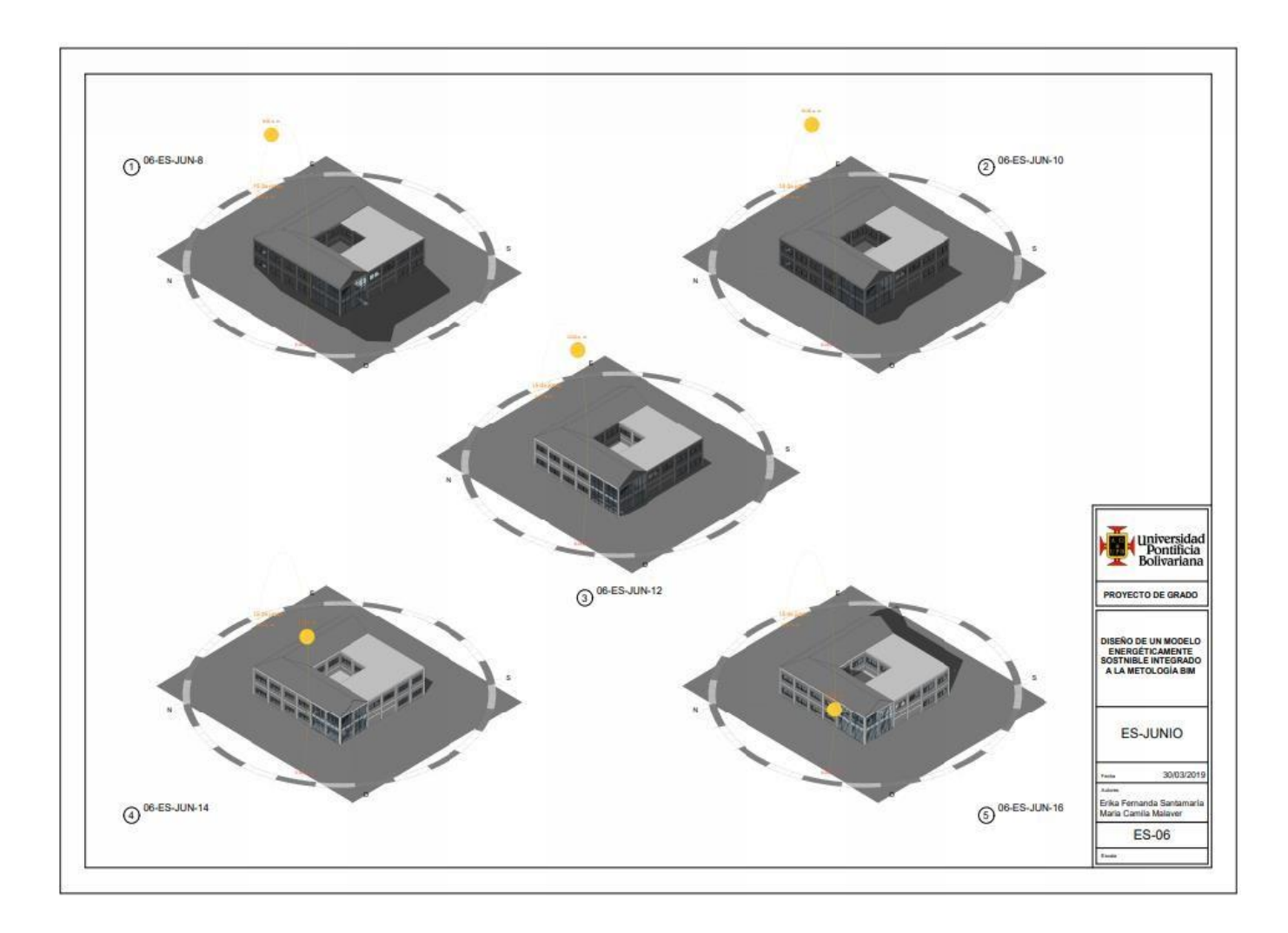

*Anexo G. Planos estudio solar (Mes Julio)*

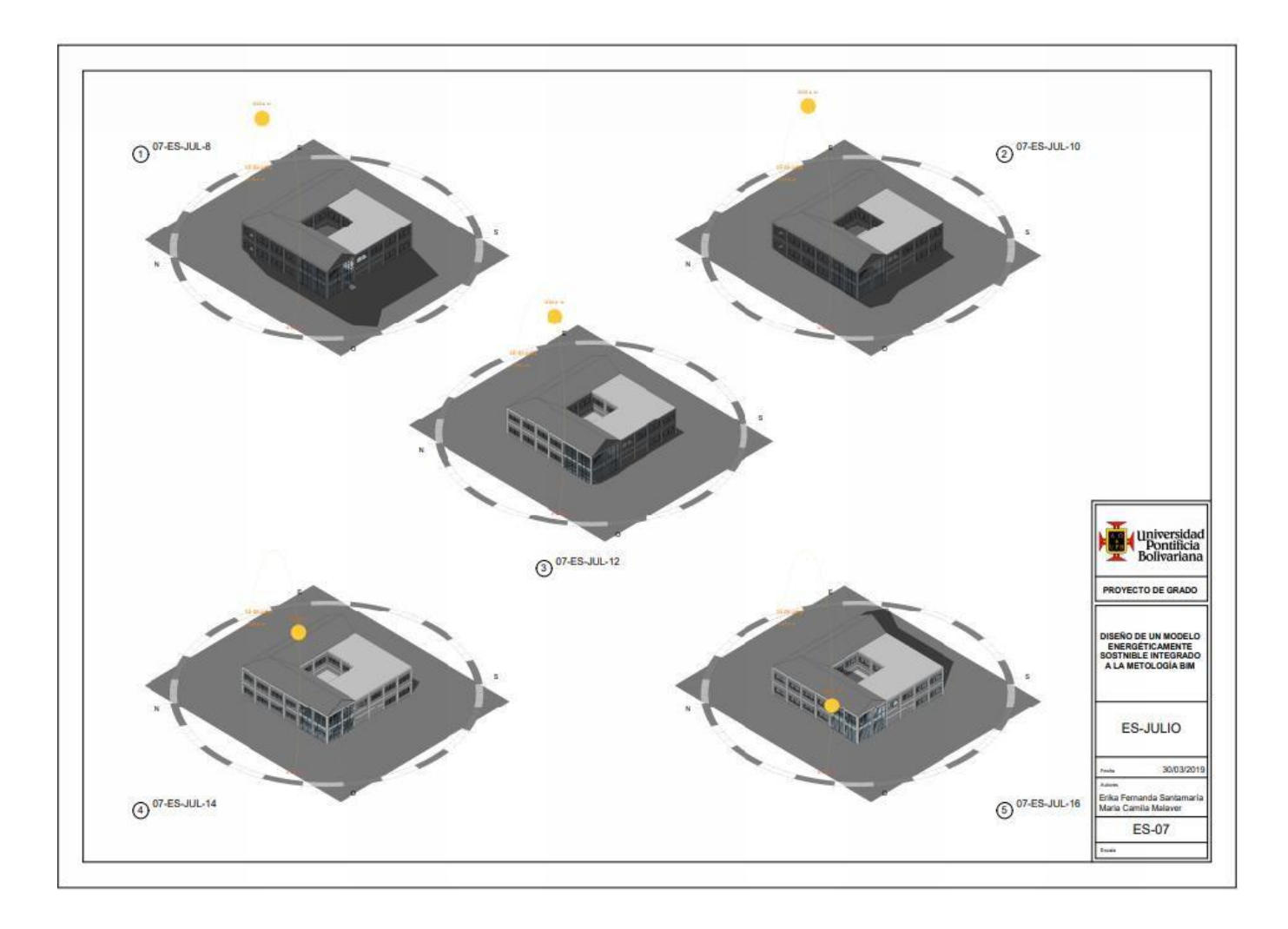

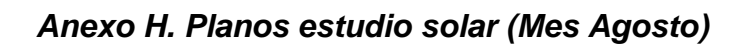

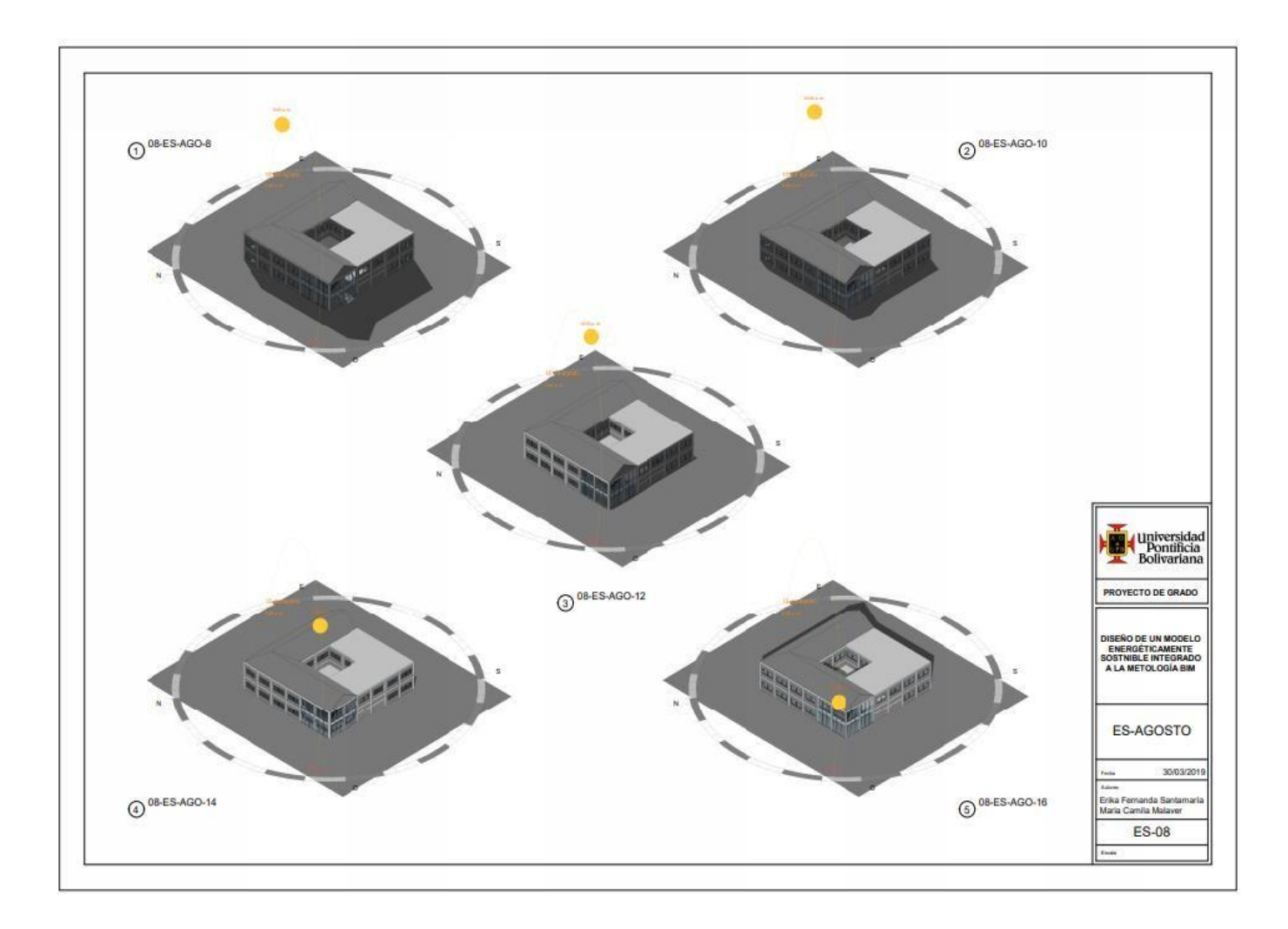

## *Anexo I. Planos estudio solar (Mes Septiembre)*

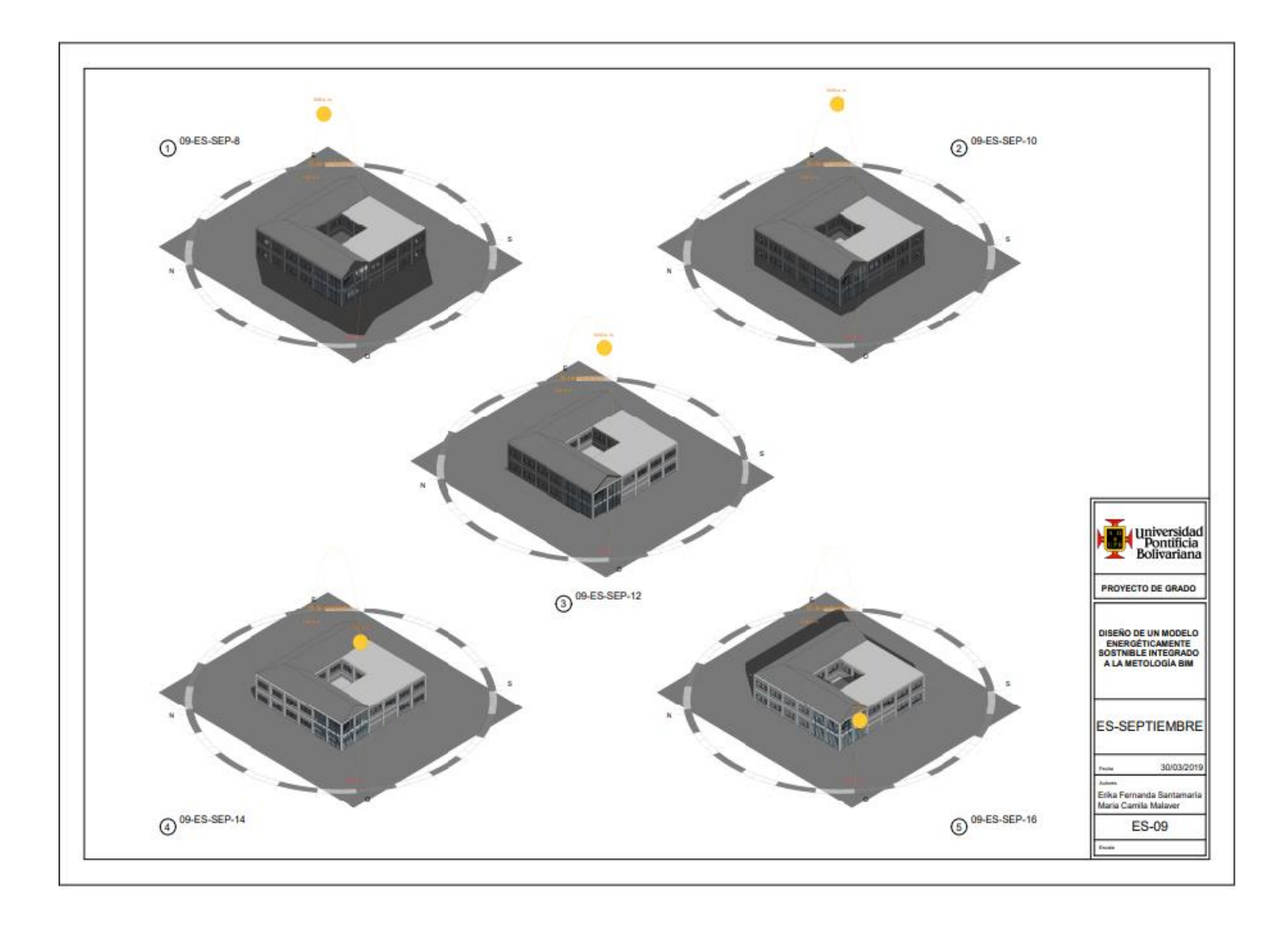

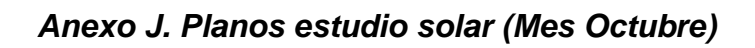

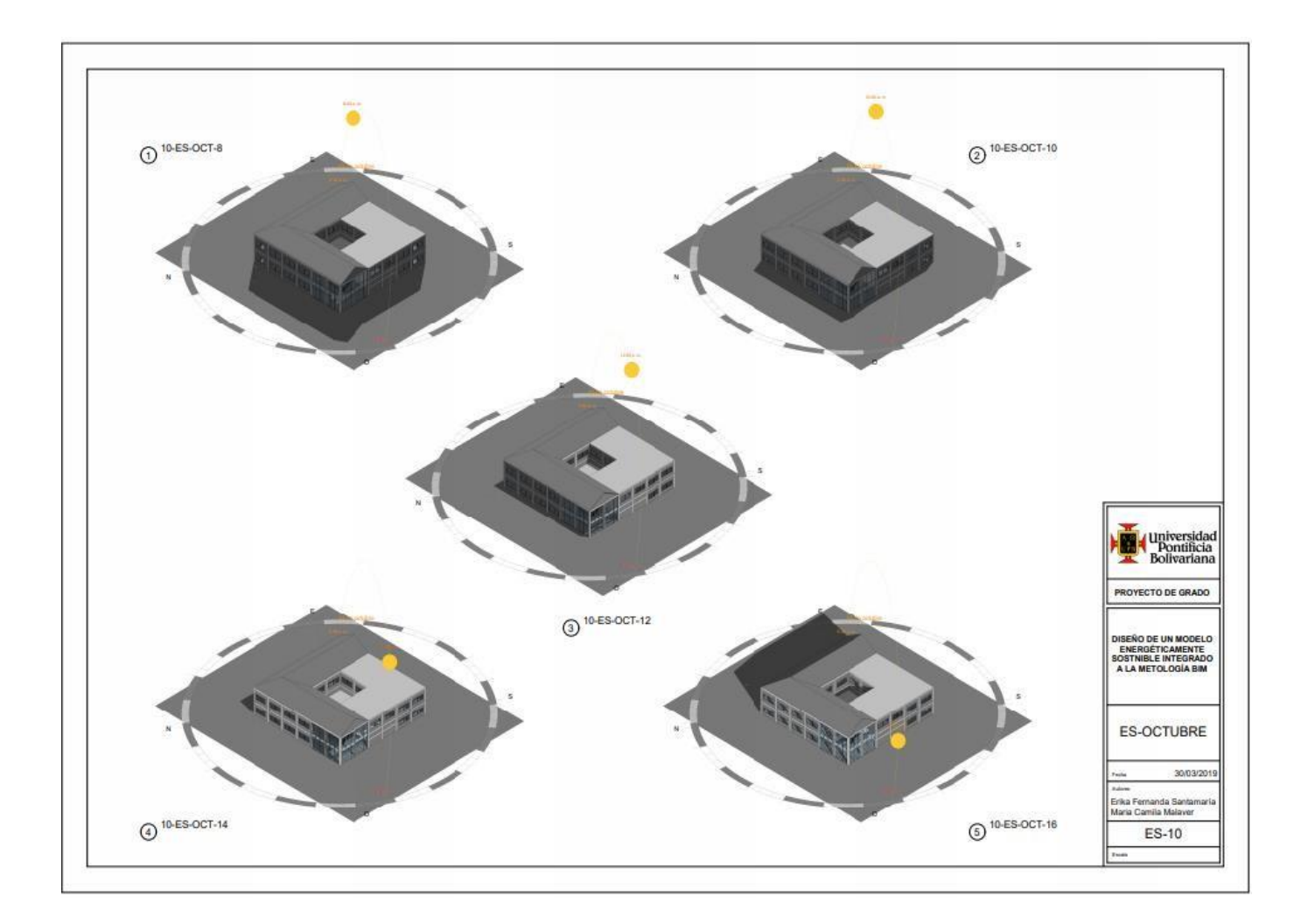

## *Anexo K. Planos estudio solar (Mes Noviembre)*

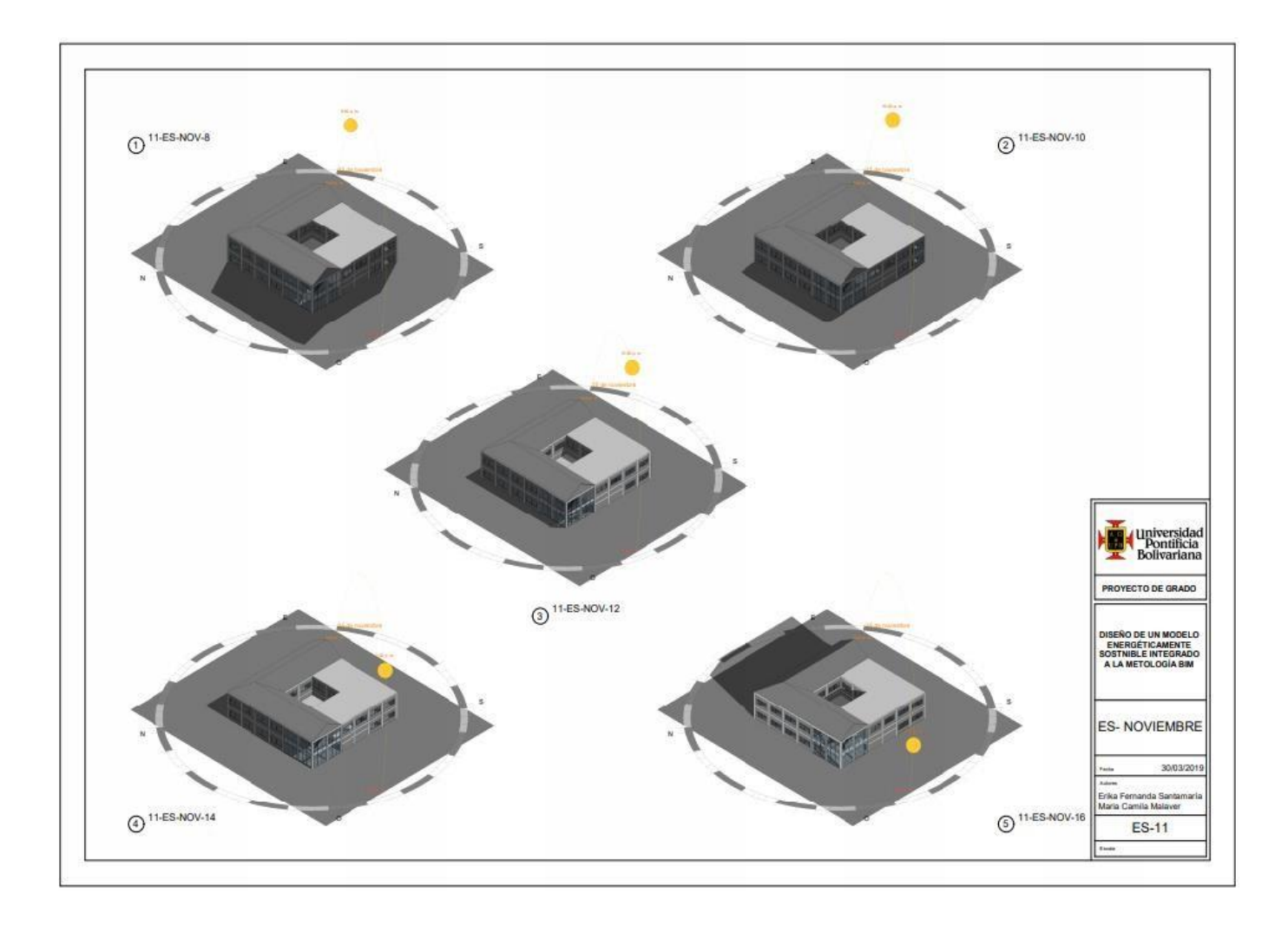

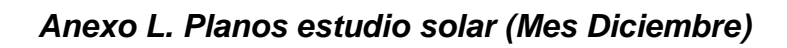

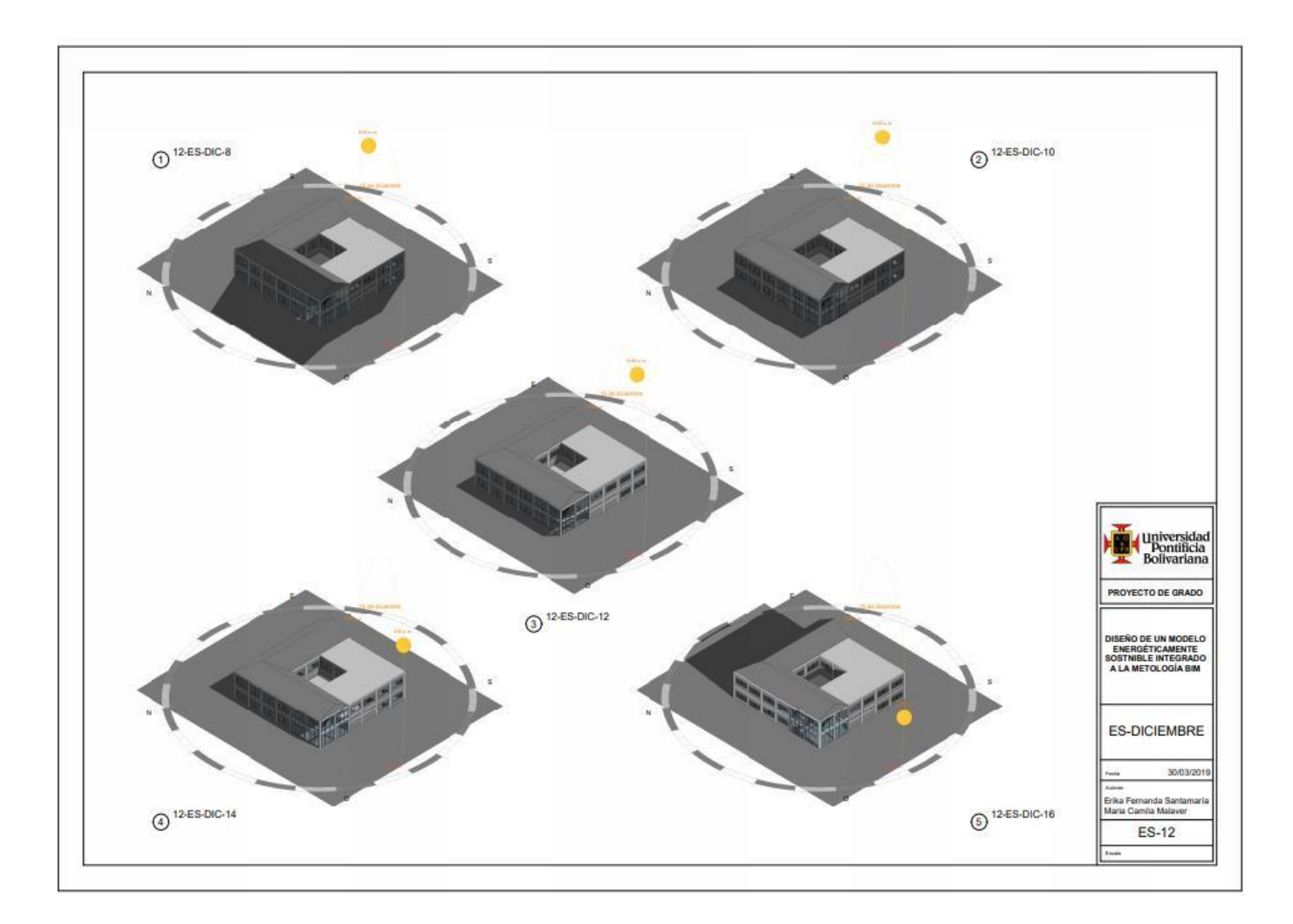